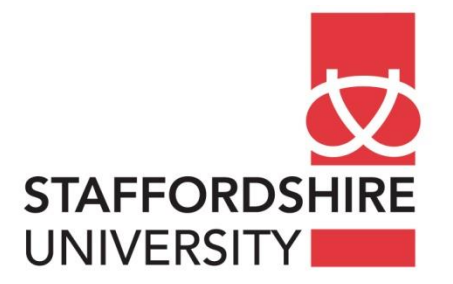

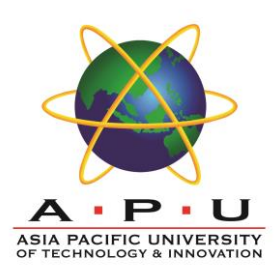

# **INDIVIDUAL ASSIGNMENT**

#### **FOR**

**OPERATING SYSTEMS (**CX004-3-3-OPS**)**

**By**

**Adrien Poupa**

**TP040869**

INTAKE: UCFEFREI1603-PDK

**DUE DATE:** 1 June 2016

**NAME OF LECTURER:** MR DHASON PADMAKUMAR

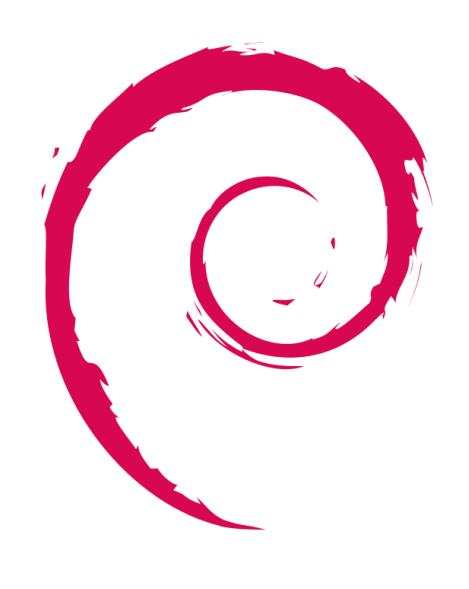

# debian

*Debian logo<sup>1</sup>*

# **Operating system chosen: Debian 8**

<sup>1</sup> Source : Wikimedia [https://upload.wikimedia.org/wikipedia/commons/thumb/4/4a/Debian-OpenLogo.svg/775px-](https://upload.wikimedia.org/wikipedia/commons/thumb/4/4a/Debian-OpenLogo.svg/775px-Debian-OpenLogo.svg.png)[Debian-OpenLogo.svg.png](https://upload.wikimedia.org/wikipedia/commons/thumb/4/4a/Debian-OpenLogo.svg/775px-Debian-OpenLogo.svg.png)

l

# **Table of contents**

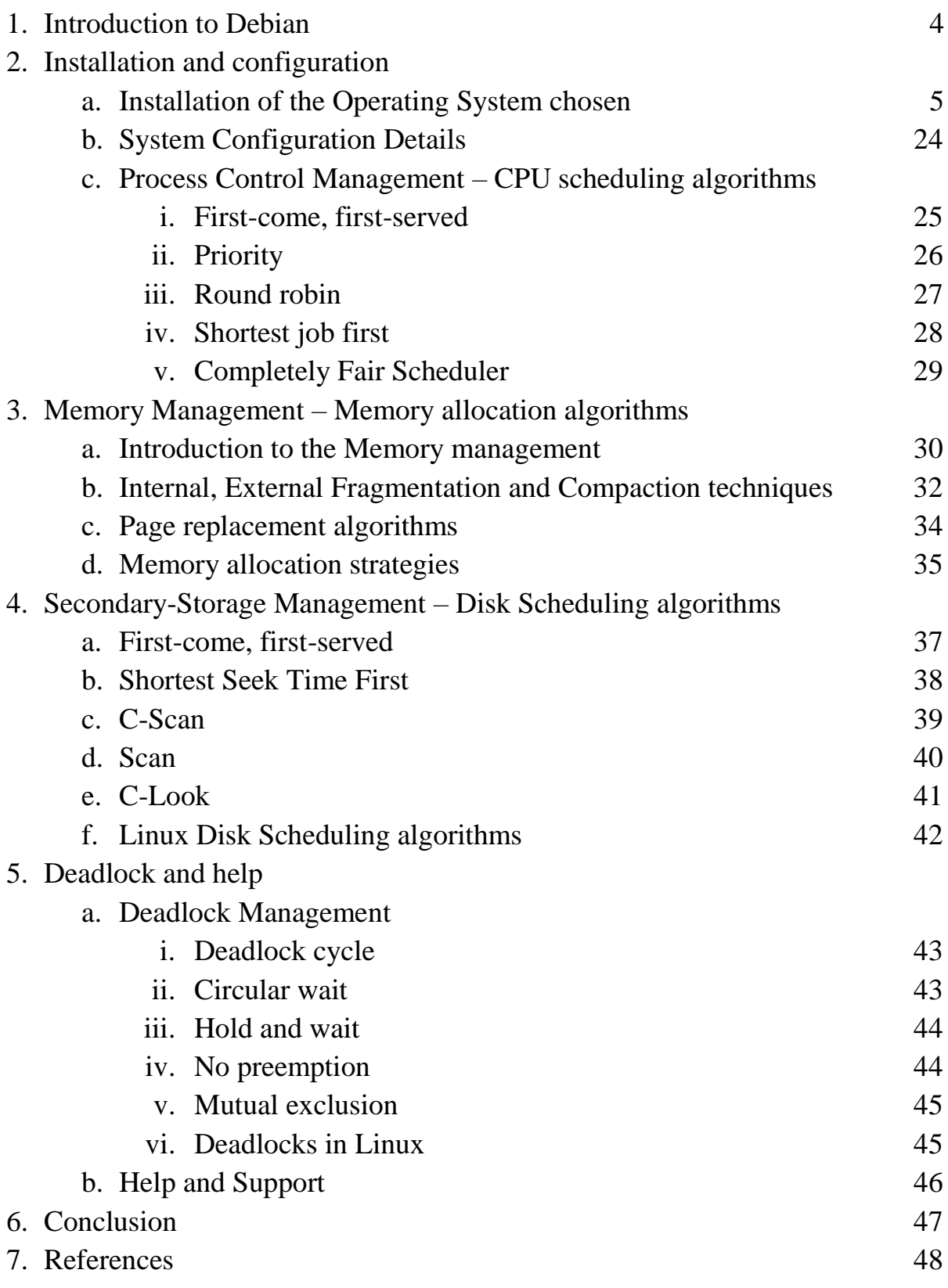

#### **1. Introduction to Debian**

The researcher has chosen to talk about Debian. It is not the OS the researches uses as a dailydriver, however it is used on the webserver he uses to host websites. Debian has been created by Ian Murdock in 1993, its name is coming from a contraction of "Ian" and Ian's girlfriend "Debra".

Debian is free and open-source, based on a Linux kernel; this distribution is one of the oldest and one of the most popular for personal computers and network servers requiring reliability. Indeed, three development branches are used: unstable for newest programs, testing for programs that have passed the unstable branch, then stable used for production, which is very reliable. It is so stable that other distributions such as Ubuntu are based on both Debian unstable and testing branches.

It has the largest software compilation with over 50,000 software packages. Debian does not require much resources: it is possible to install it with 60 MB of RAM.

To sum up, its advantages are the followings: it is free, open-source and extremely reliable. That is why it is widely used it as a webserver, and why it is so popular among other server distribution (first and 32% of Linux market share for web servers according to W3Techs).

However, it has several drawbacks such as very slow stable release cycle (stable software are frequently deprecated when they hit the stable branch). Plus, it has a very strict policy concerning proprietary software, leading to problems with codecs for example. Moreover, it had issues with the open source community as well, since the Mozilla foundation did not want Debian to alter its software keeping Mozilla's names.

## **2. Installation and configuration**

## **a. Installation of the Operating System chosen**

In this tutorial, we will install Debian 8.4.0 using an ISO image. Other means of installation are available, such as live CDs, USB keys or minimal CDs when having an internet connection.

One need to ensure that the CPU architecture on the computer where Debian will be installed matches the architecture of the ISO file. AMD64 should be good enough for modern computers.

First, download the ISO image from the following URL:

<http://caesar.acc.umu.se/debian-cd/8.4.0/amd64/iso-cd/debian-8.4.0-amd64-CD-1.iso>

Then we boot into the CD where the ISO has been burnt:

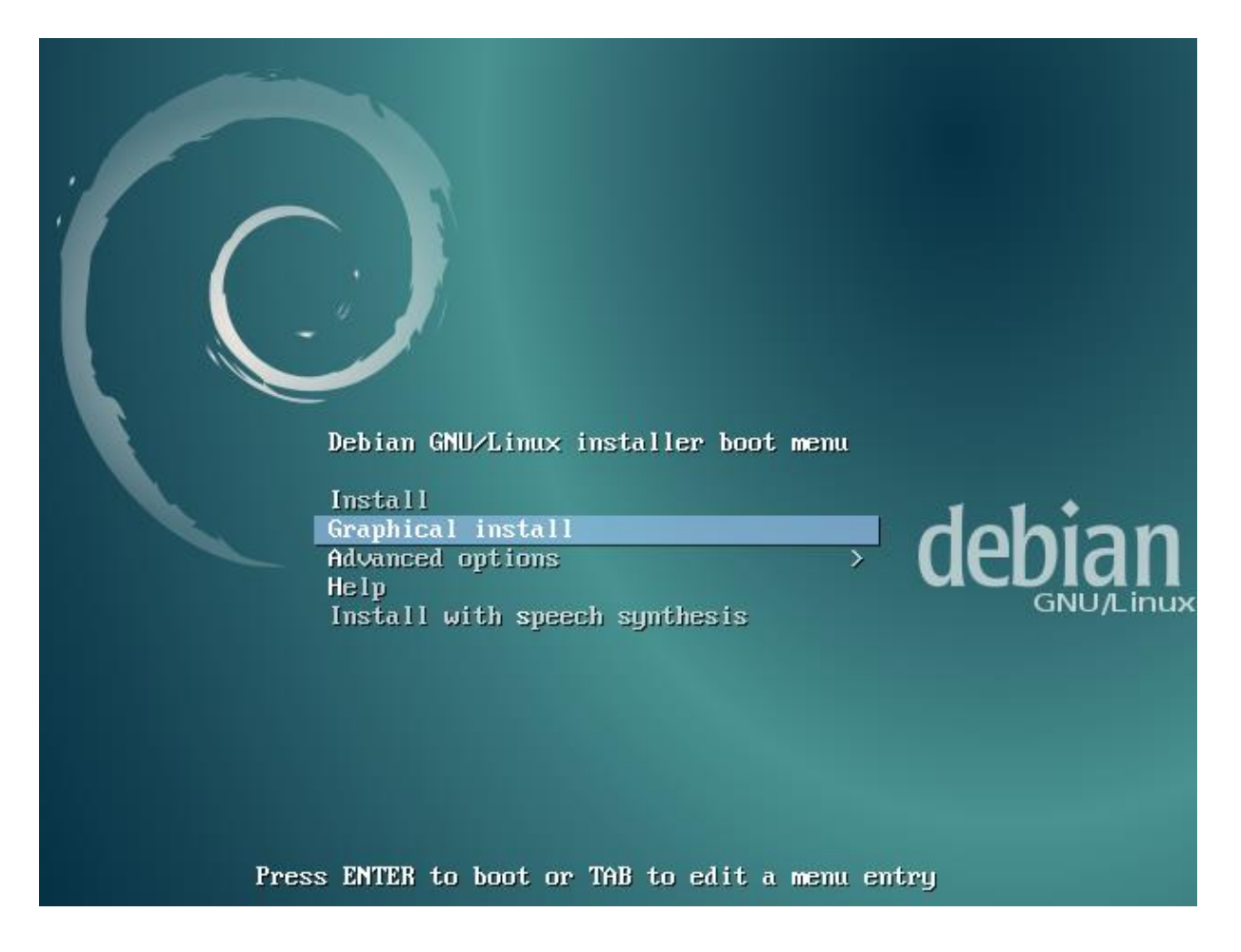

We select "Graphical install" in order to have a GUI interface during the installation process.

Then, select the language to be installed.

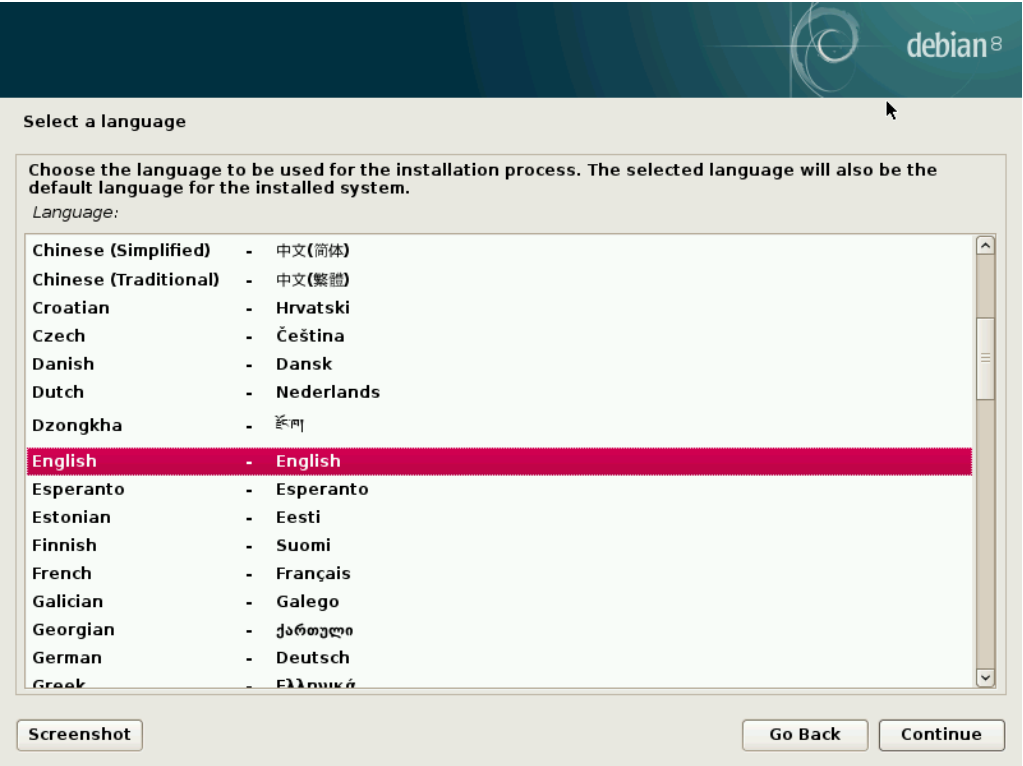

Then, select the location of the computer for the clock.

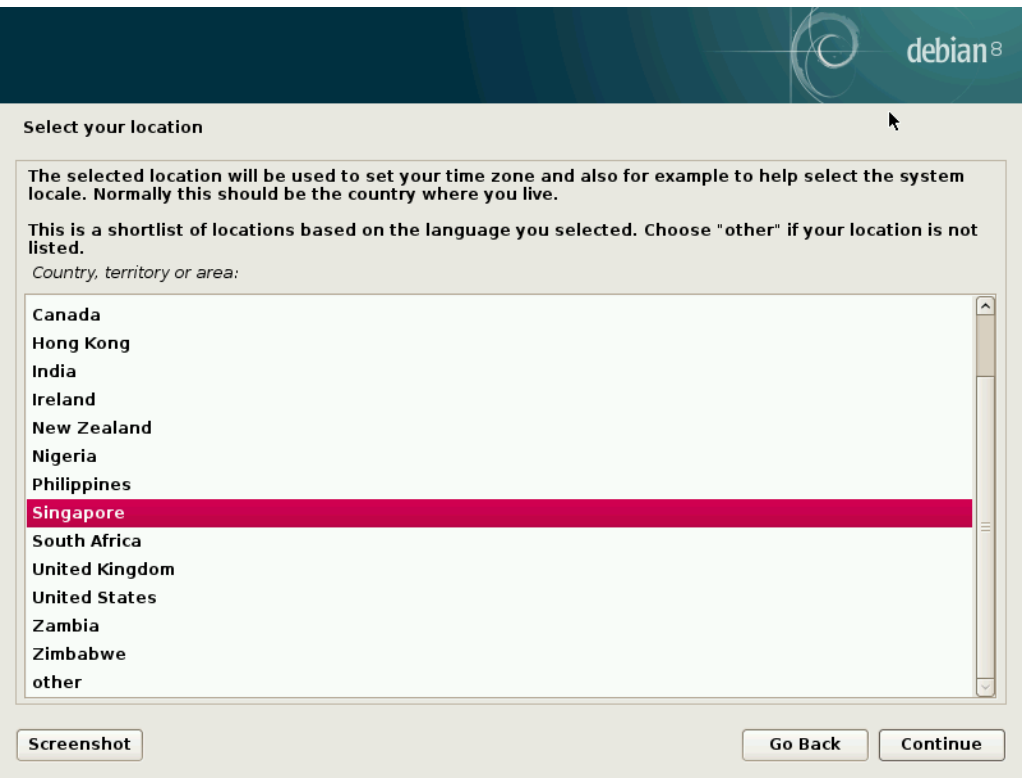

Select the keyboard mapping to use:

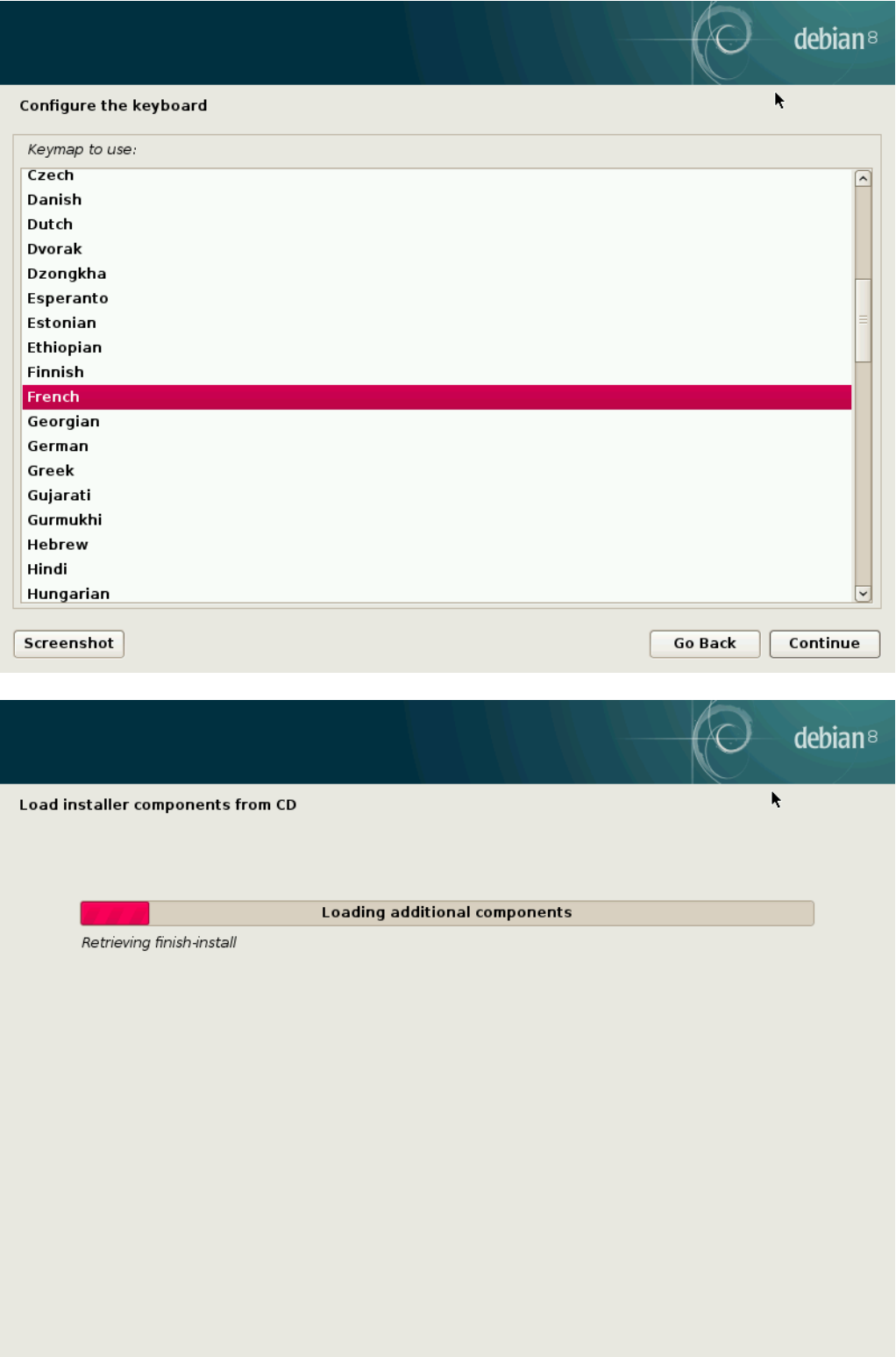

Enter the hostname. You can leave "debian" as default.

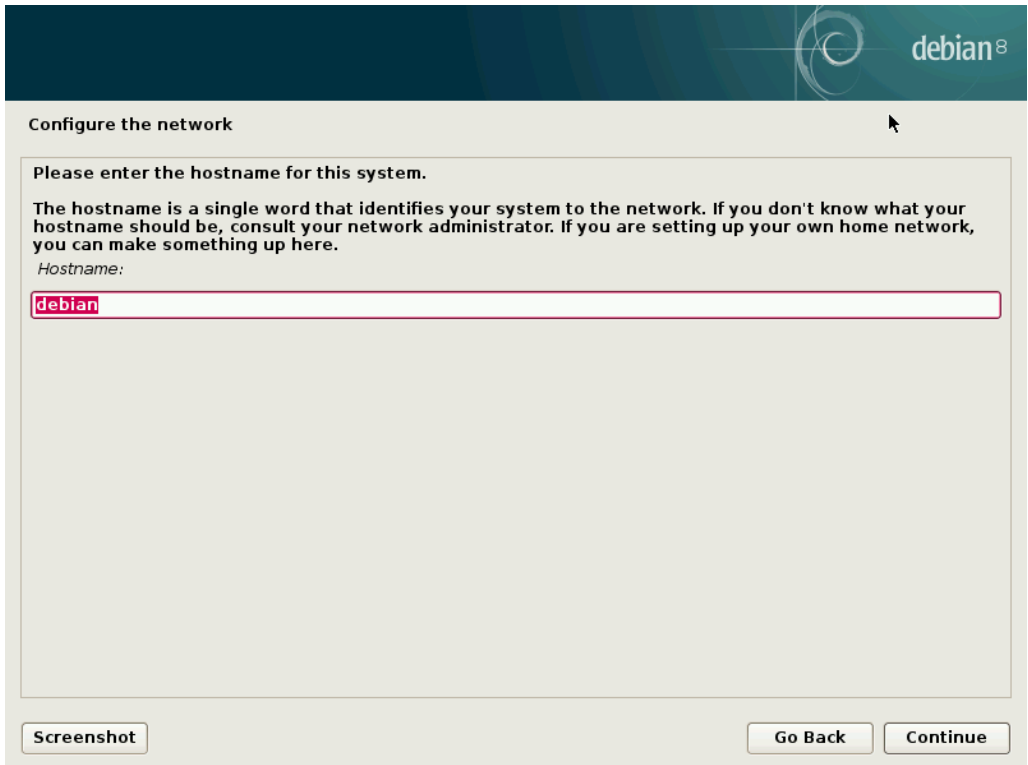

Enter your domain name – you can leave empty.

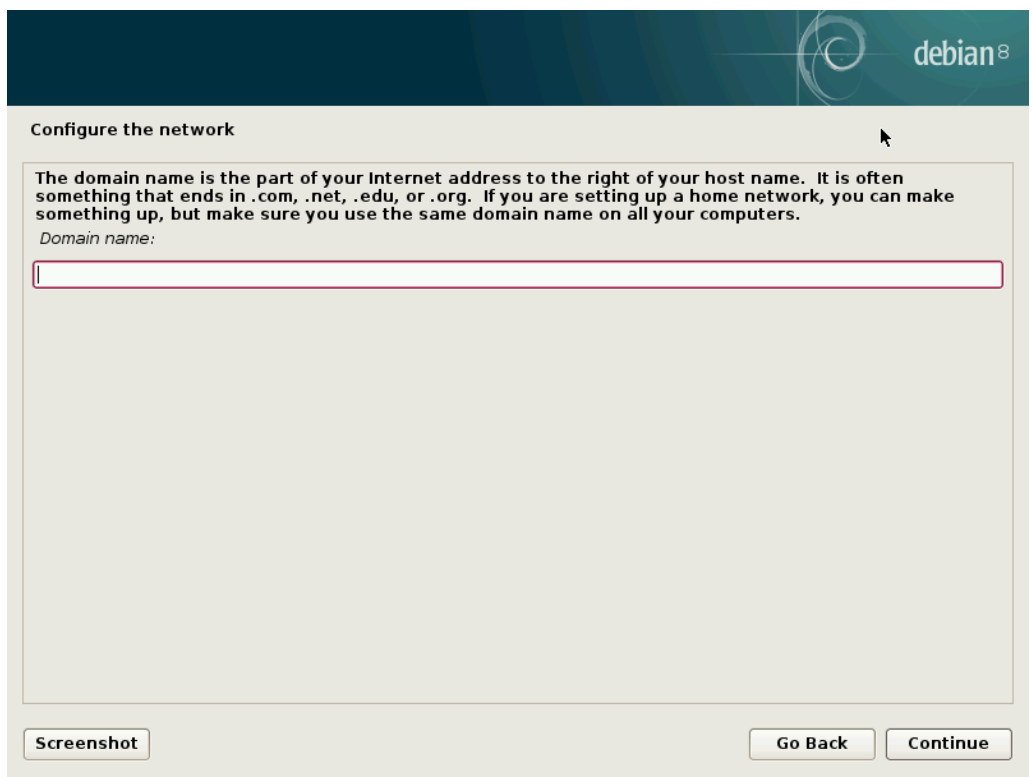

Enter the root password twice, very important to administrate the computer.

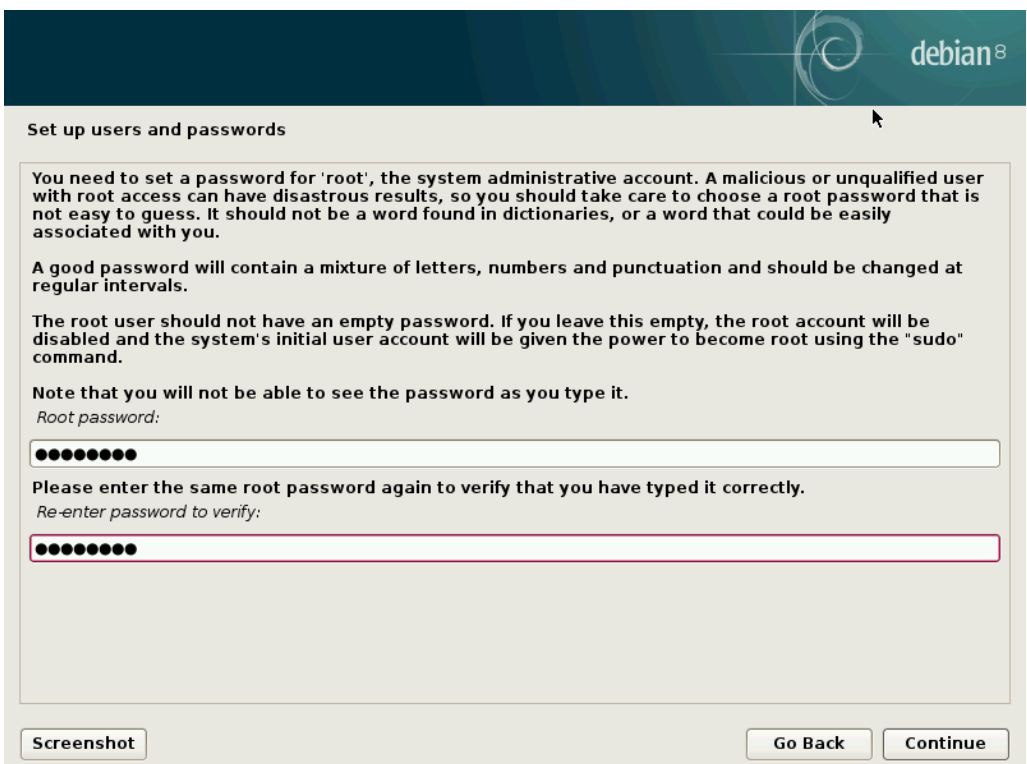

Enter your username. You can create other accounts once the installation is finished:

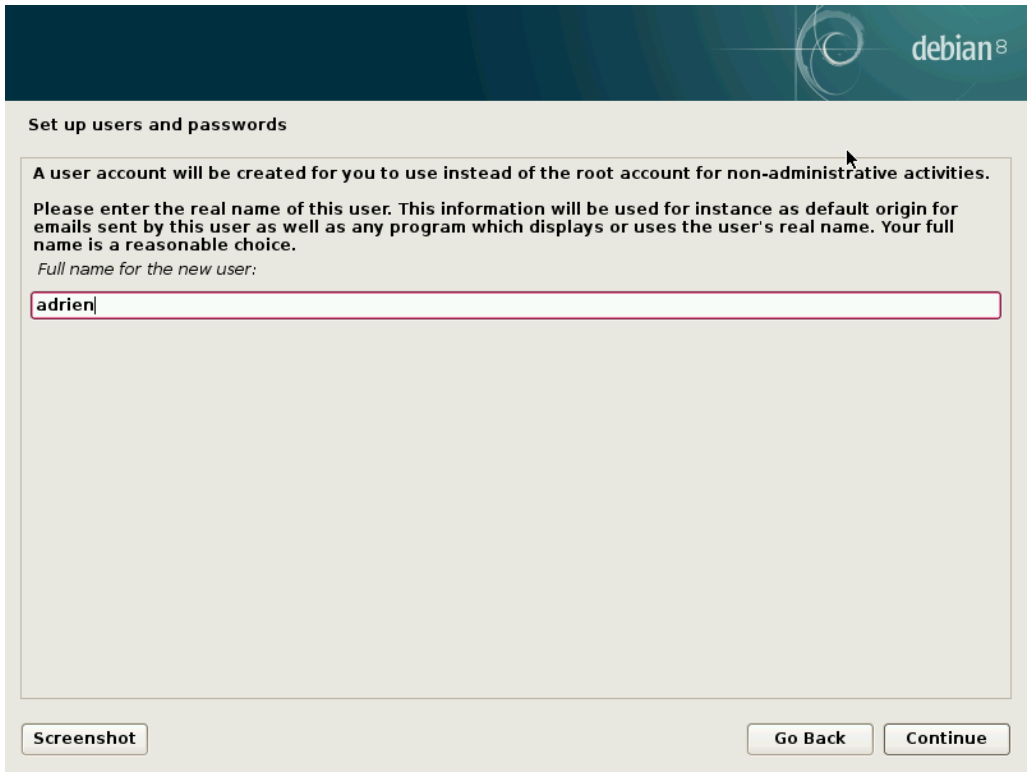

Enter your username once again.

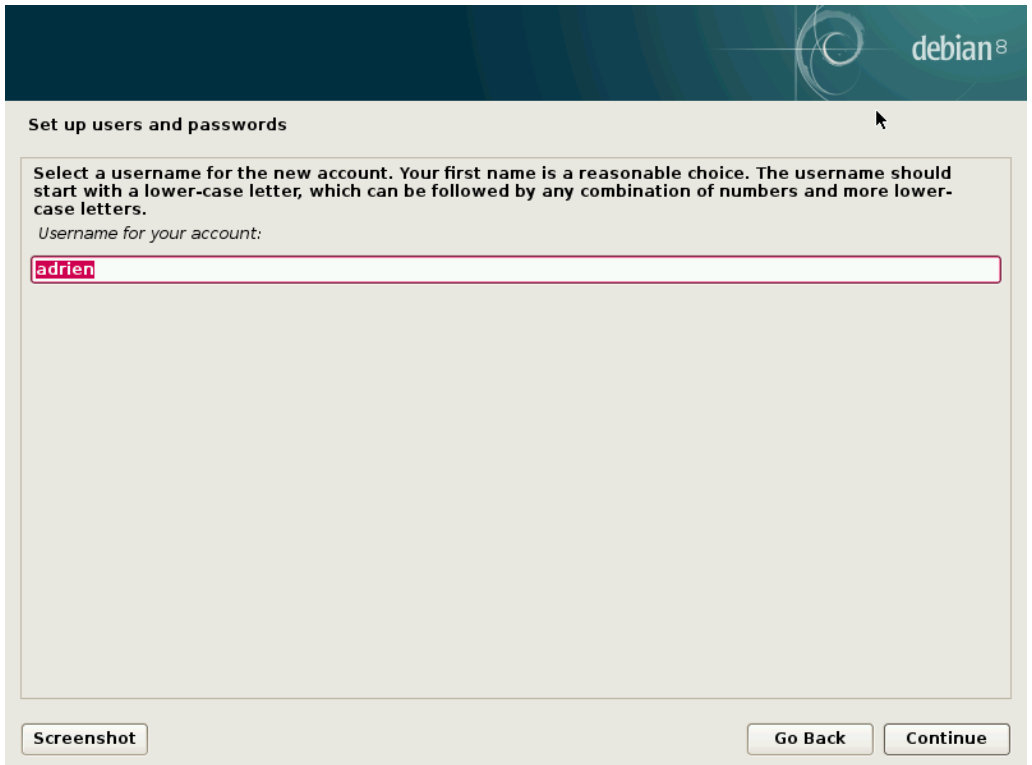

Enter the password for the user you just created.

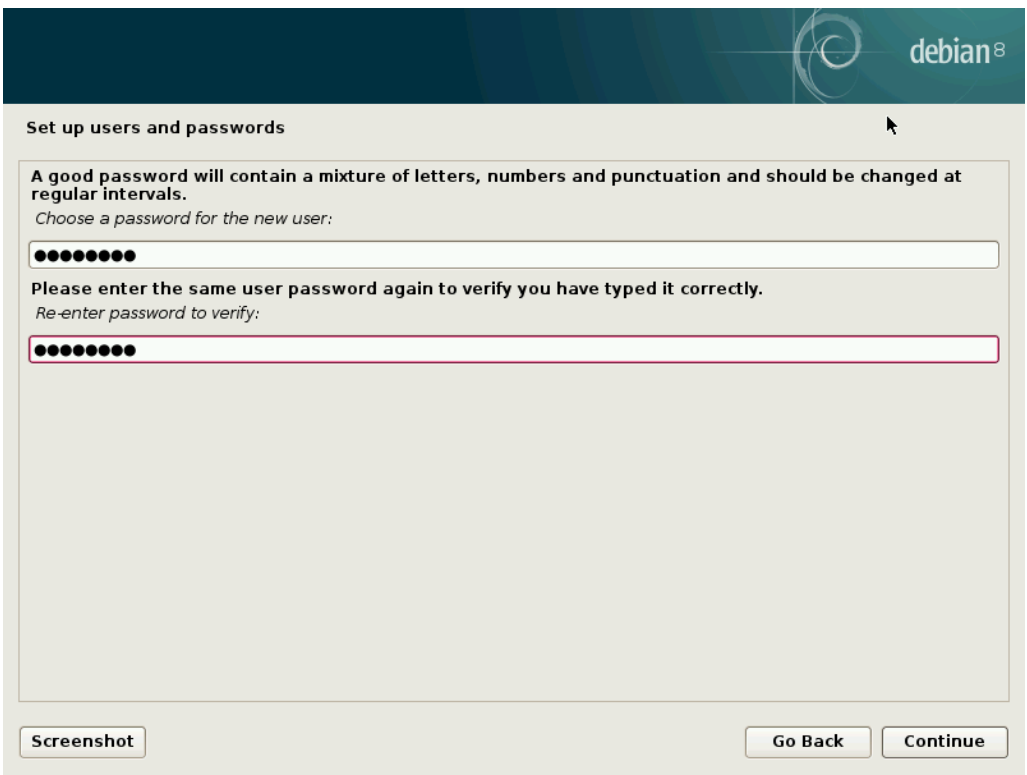

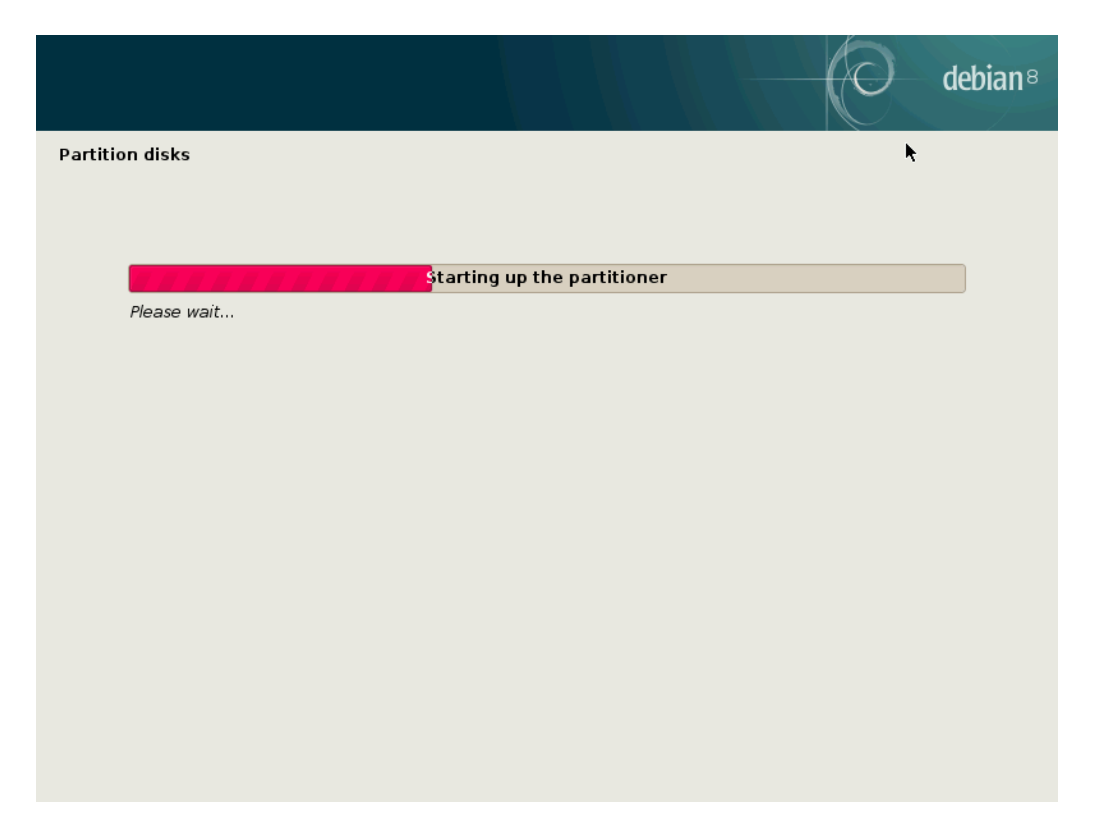

Now select the partitioning you want. The simplest is to install the system on the entire disk.

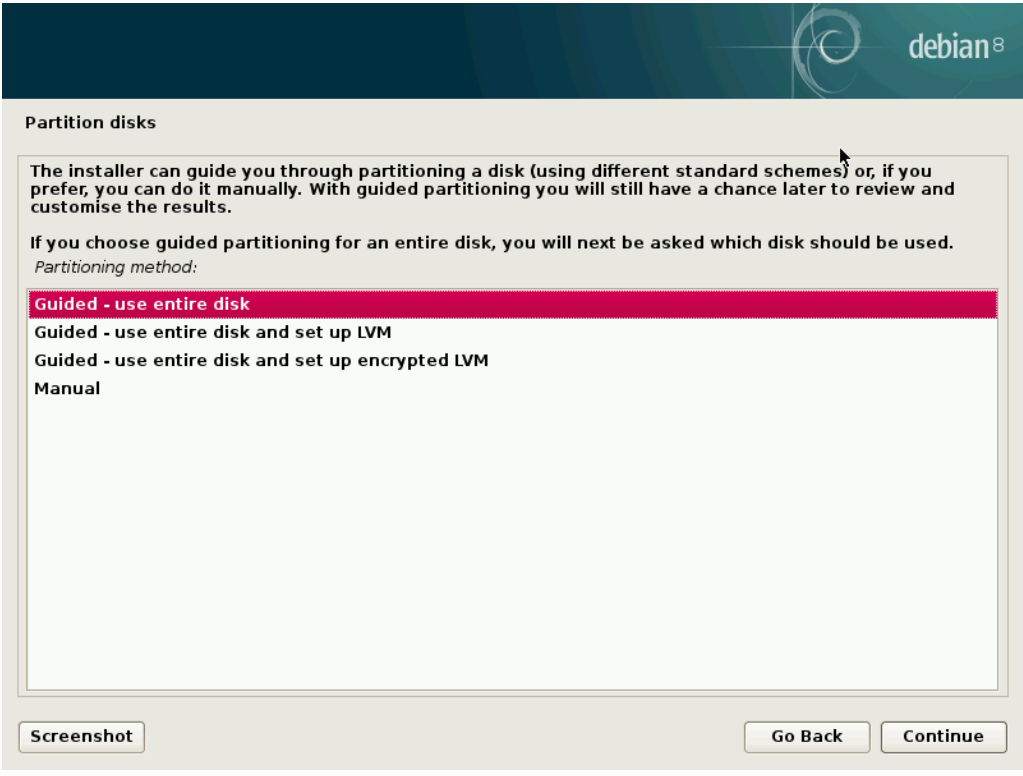

Select the disk you want to use.

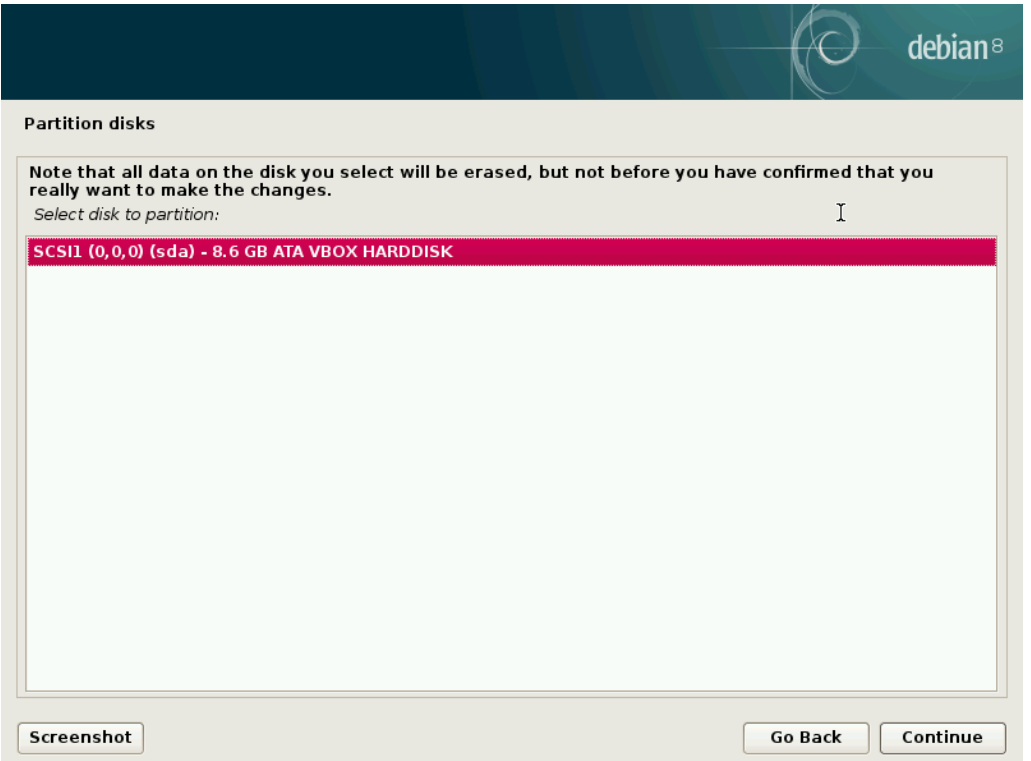

Choose if you want to use multiple partitions. The simplest is to put all the files in one single partition.

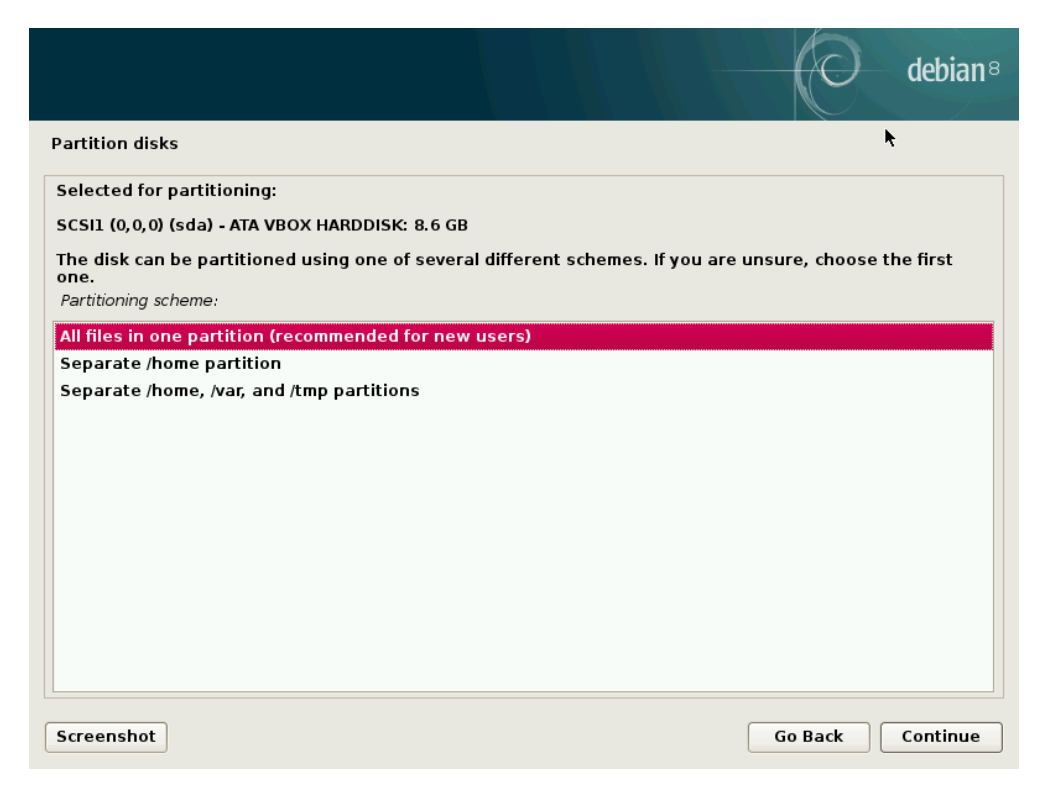

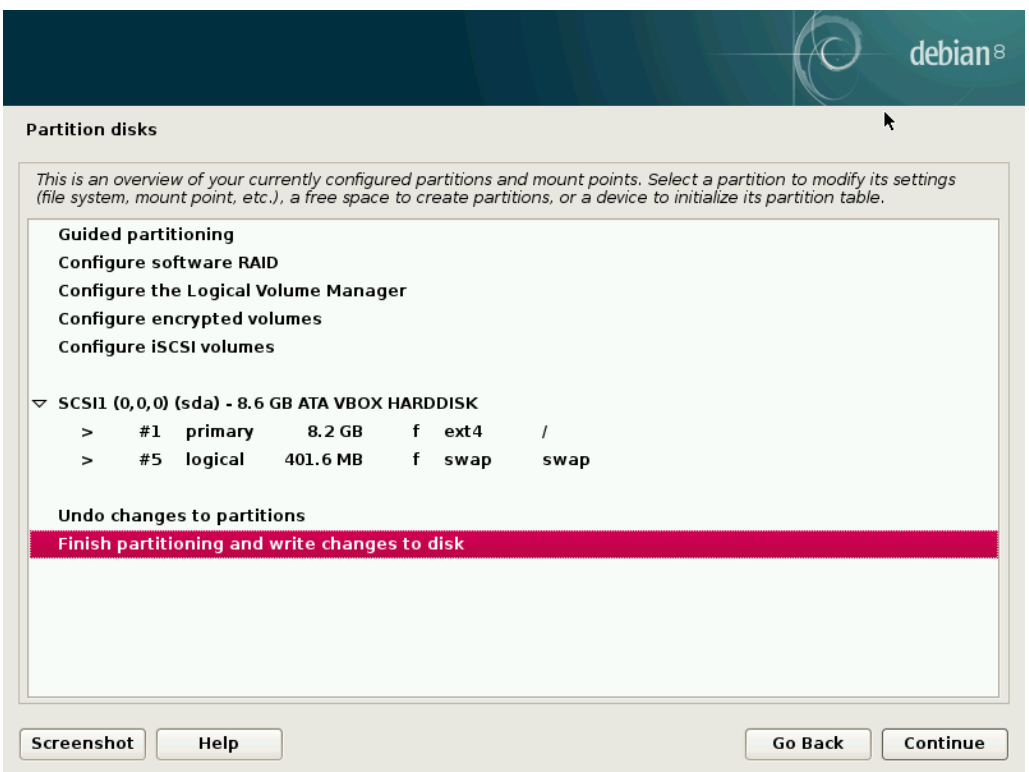

Select "Finish portioning…" and hit "Continue".

Select "Yes" to write the changes to disks.

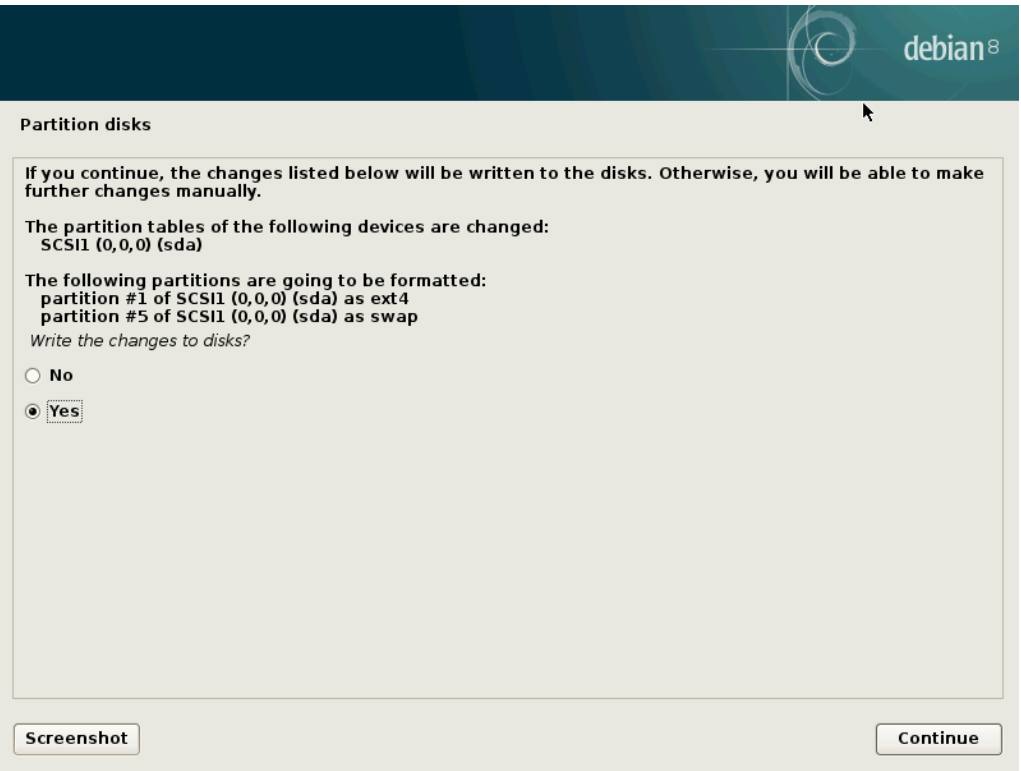

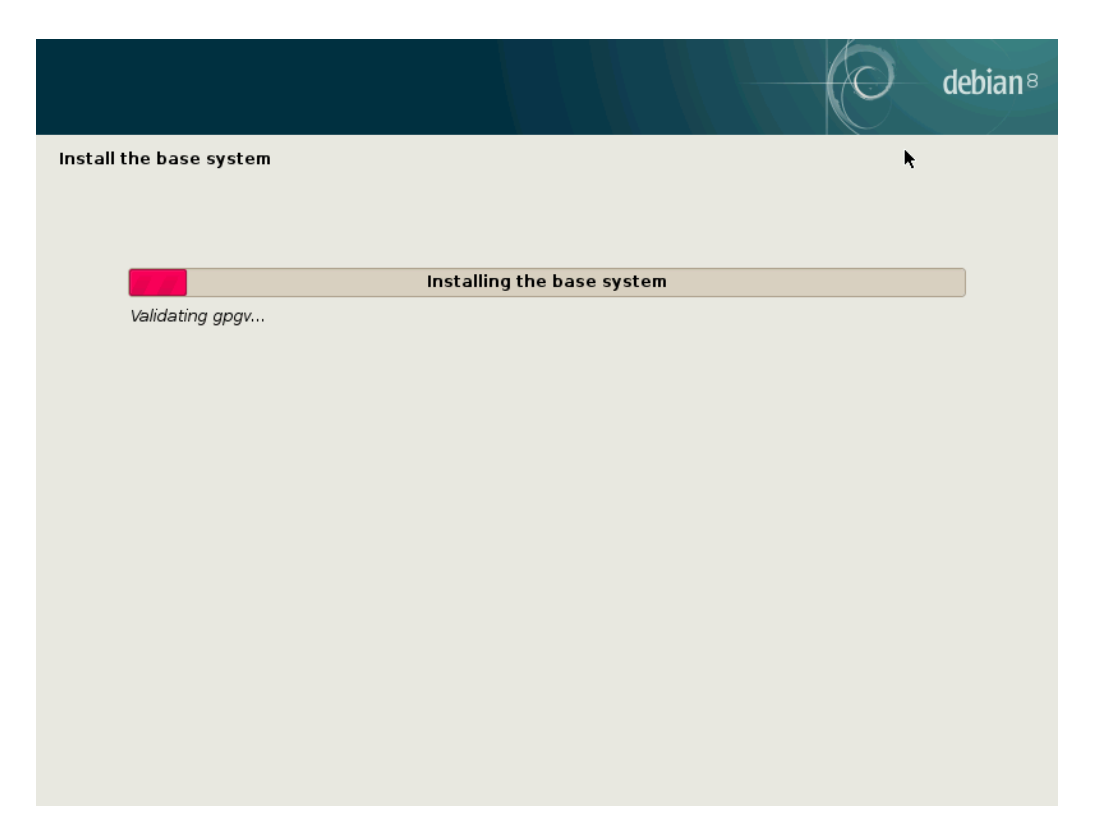

Select "No" as we do not have more CDs to install.

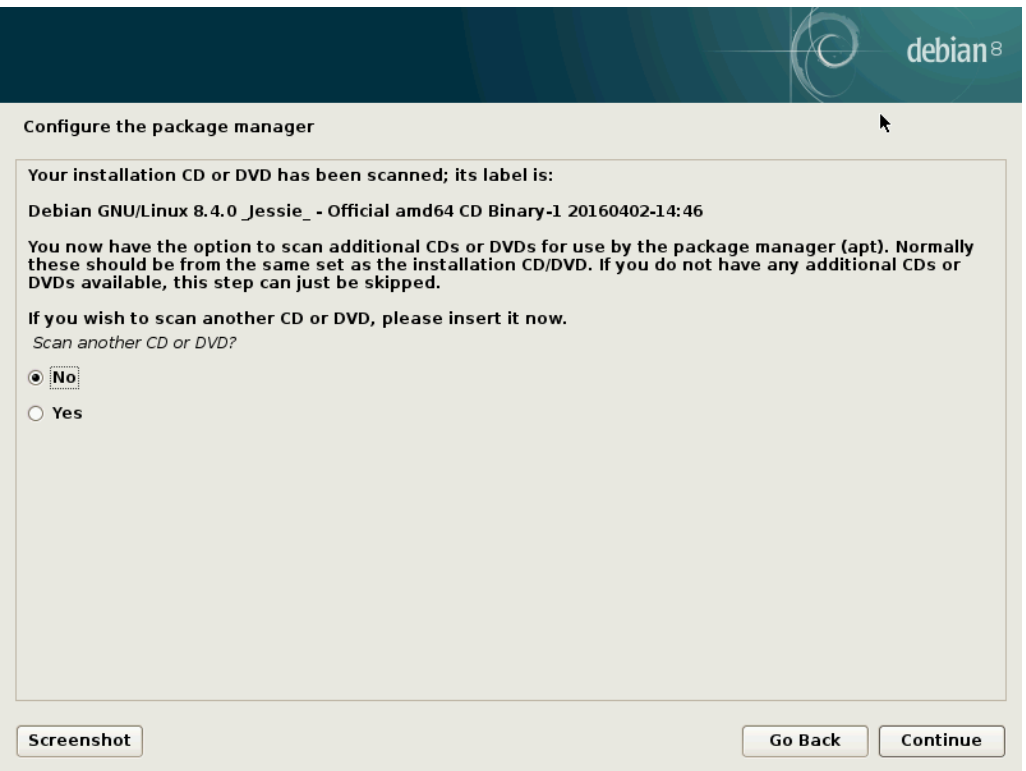

Select "yes" to use a network mirror to install additional packages such as the GUI Gnome.

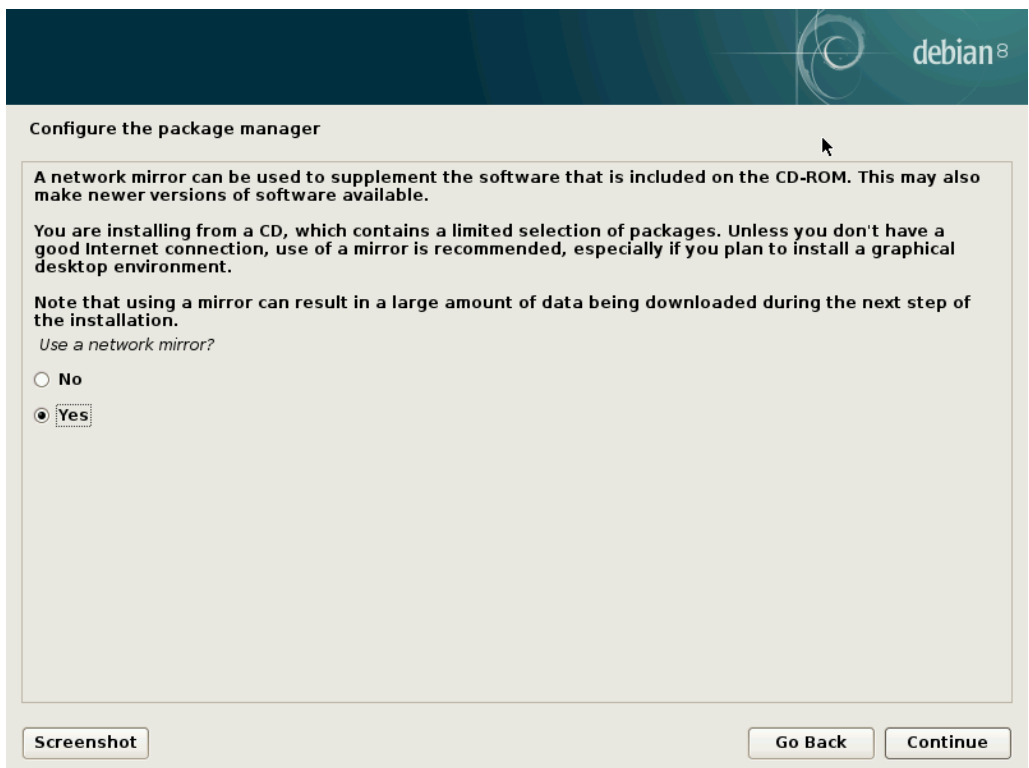

Select your country in order to have the select the best mirror.

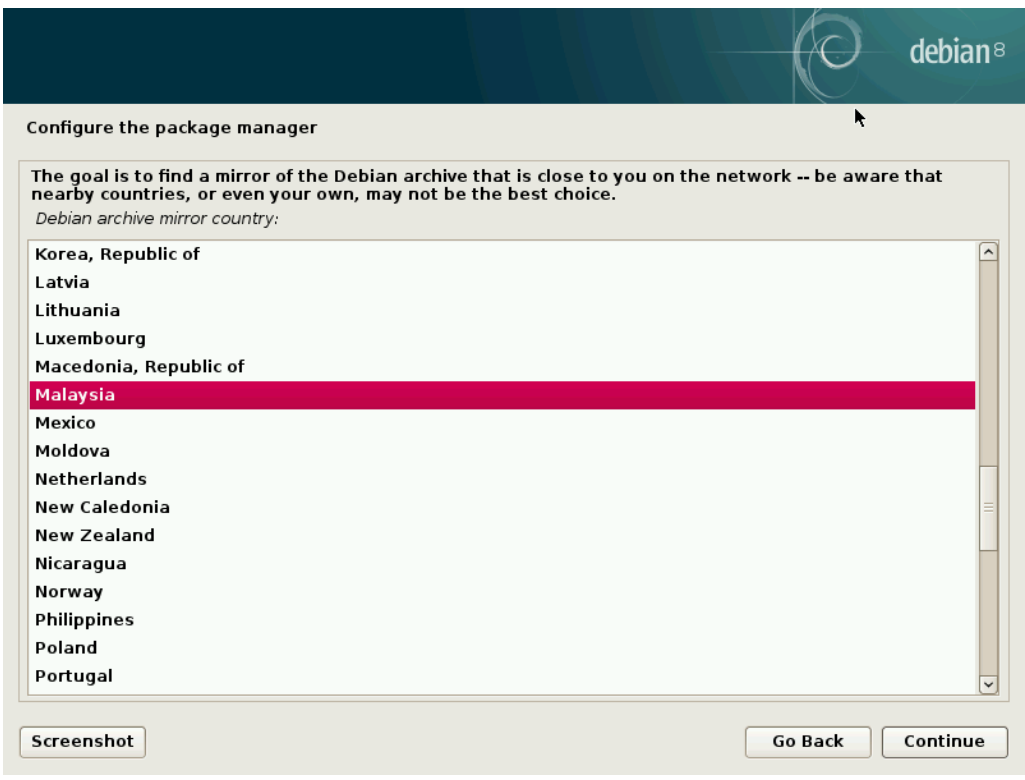

Select the appropriate mirror.

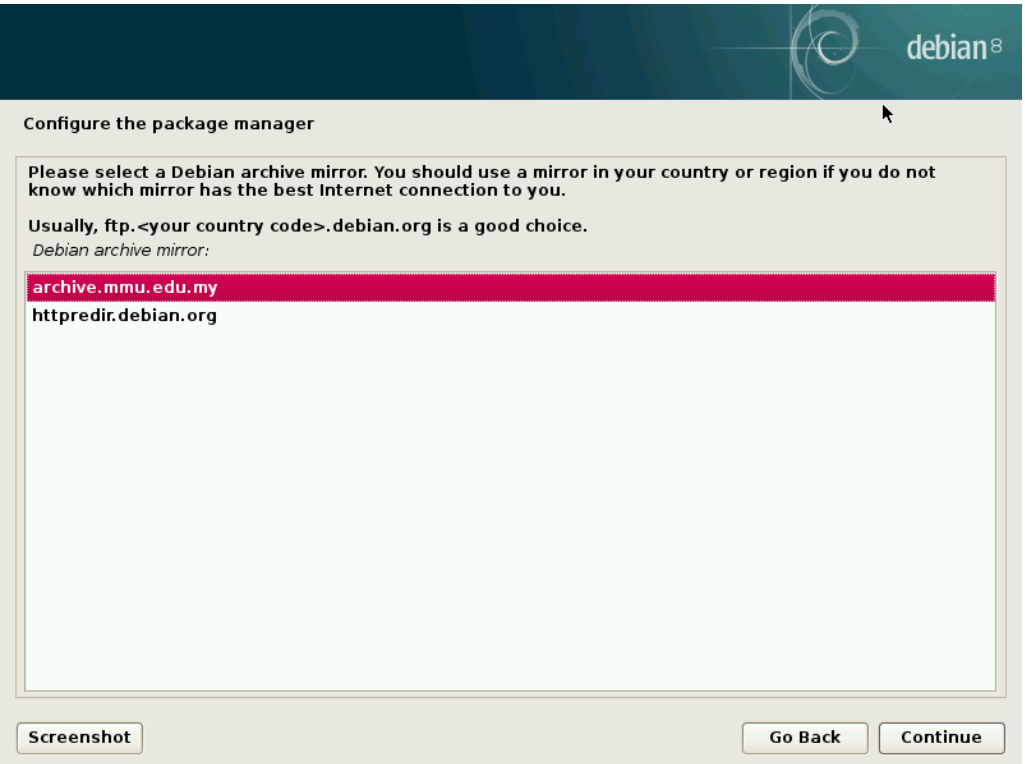

Leave blank if you do not use a proxy.

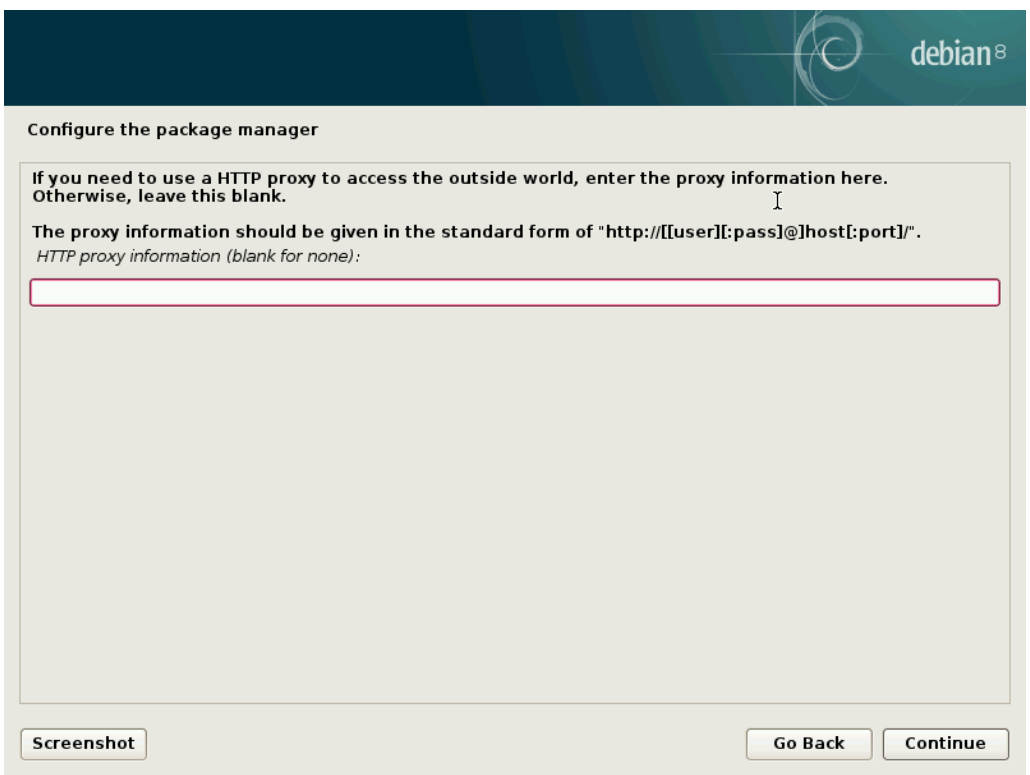

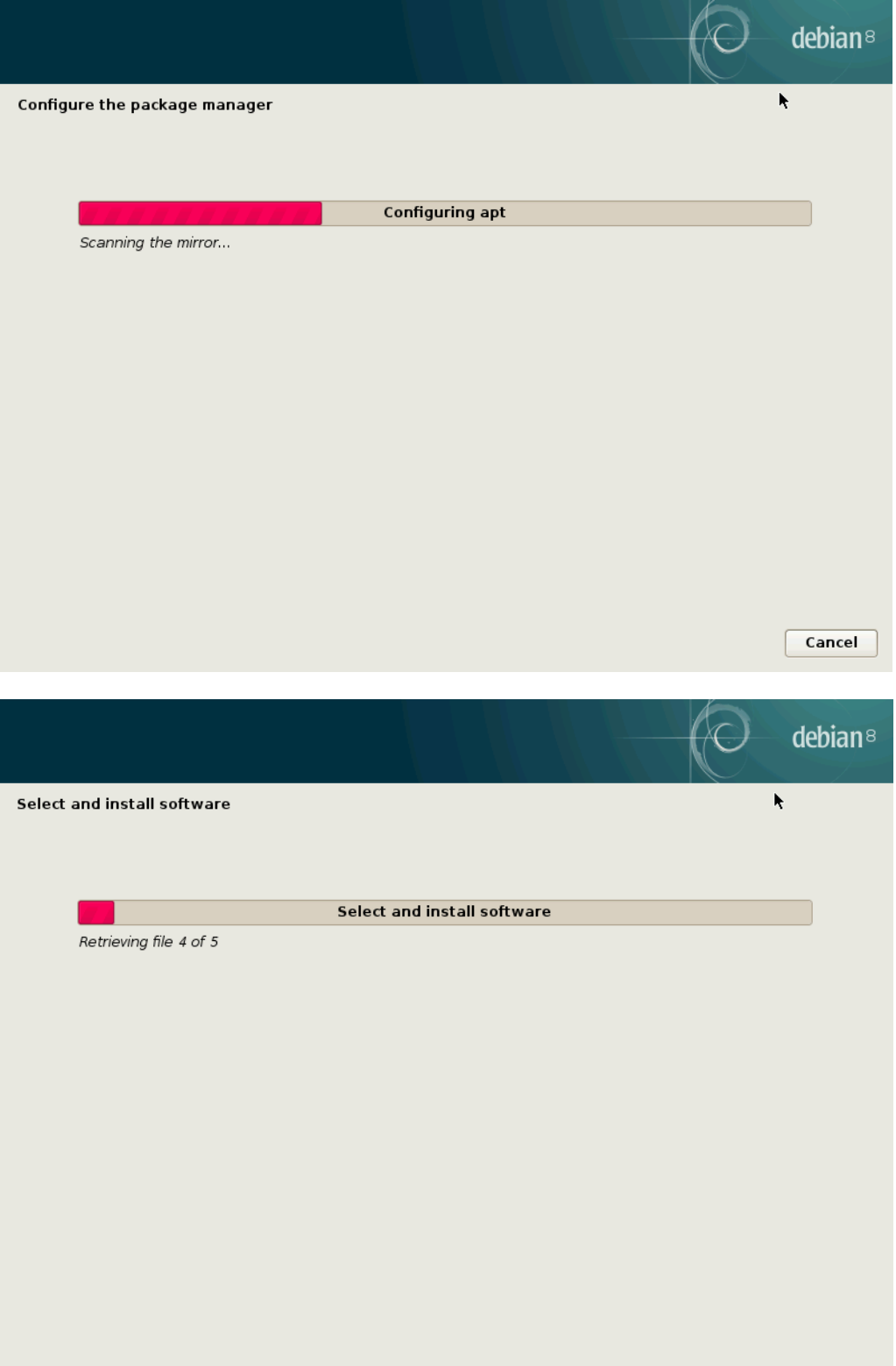

Select "Yes" or "No" depending if you want to be part of the popularity contest.

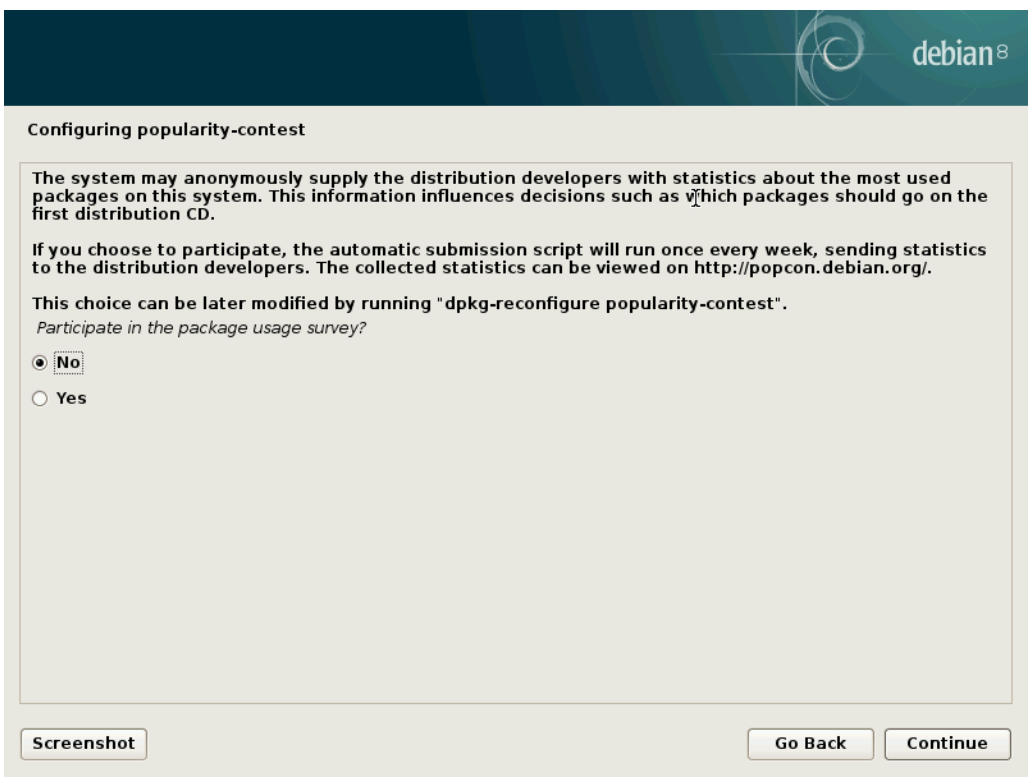

Check the "GNOME" box to install GNOME GUI. Otherwise, Debian will be command-line based.

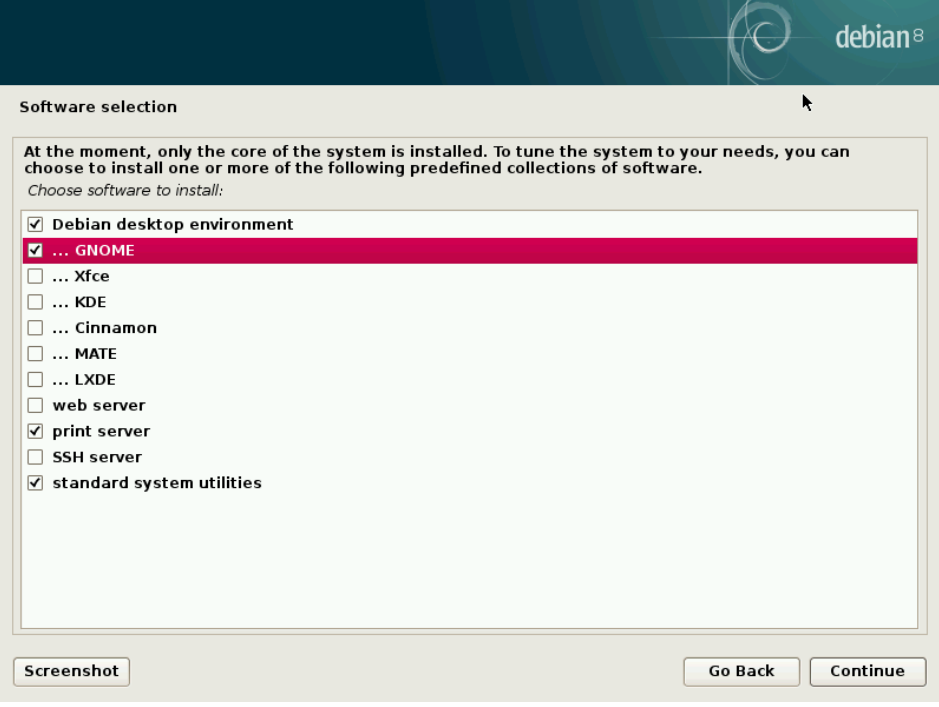

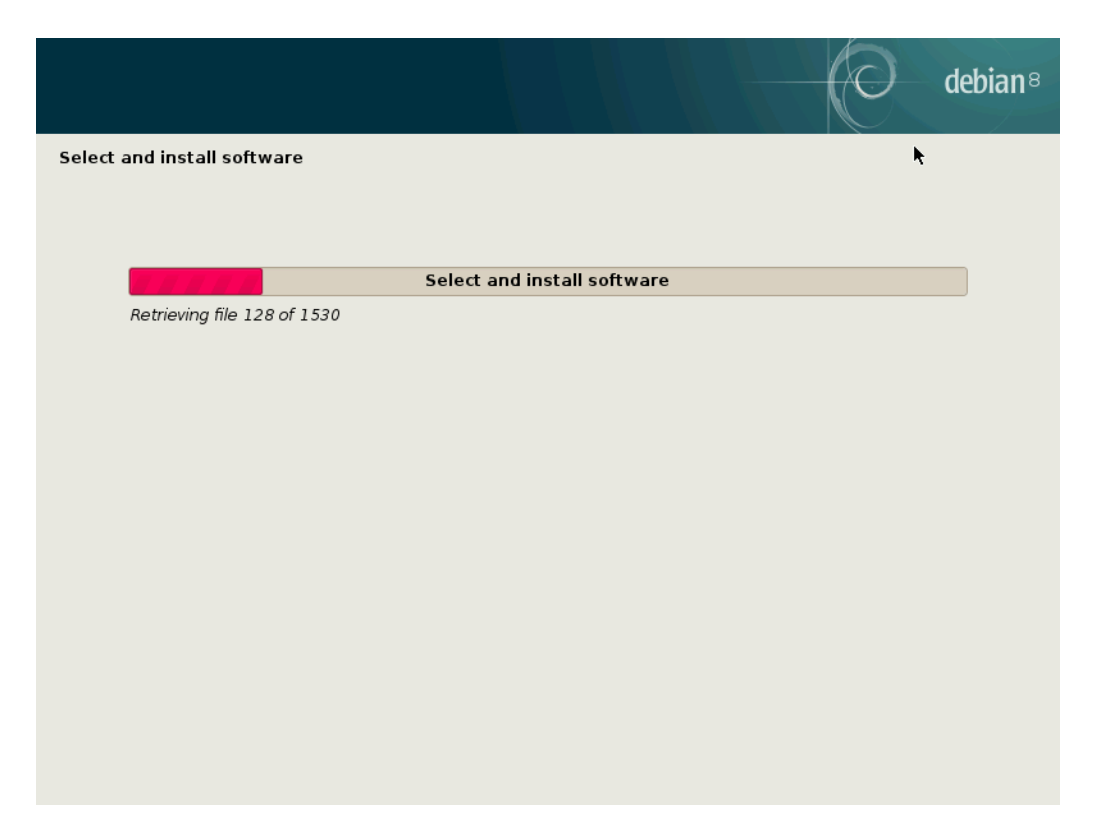

Select "Yes" to install the GRUB bootloader.

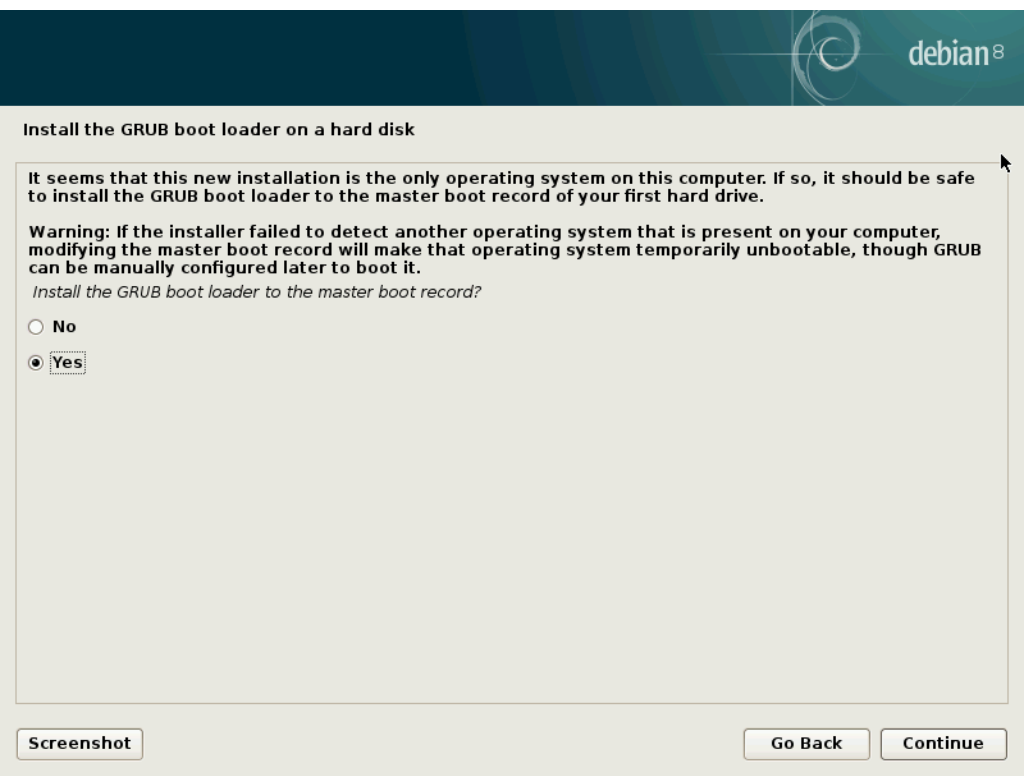

Select the device where the GRUB should be installed.

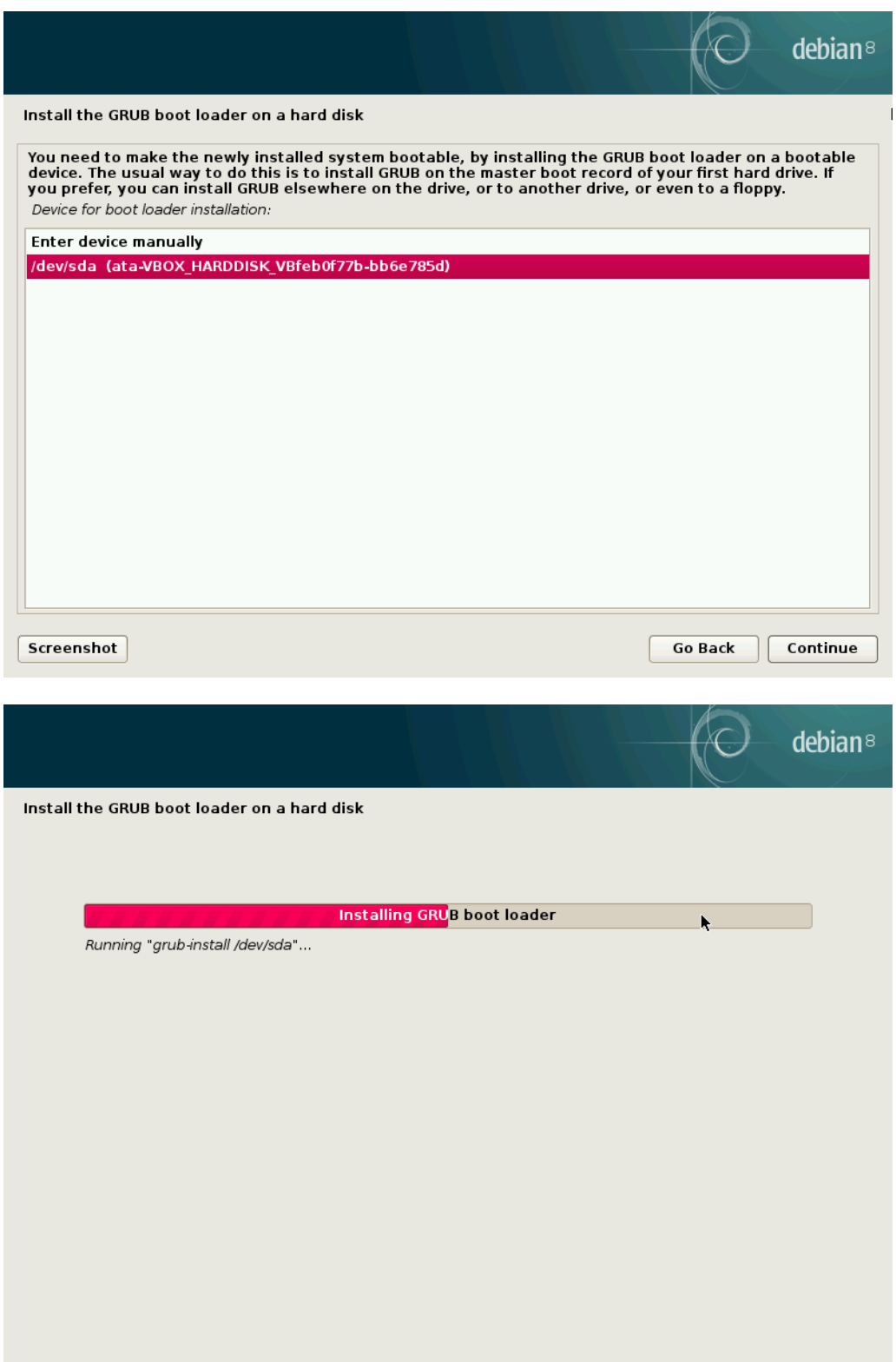

The installation is finished. Remove the CD-Rom and Debian will boot.

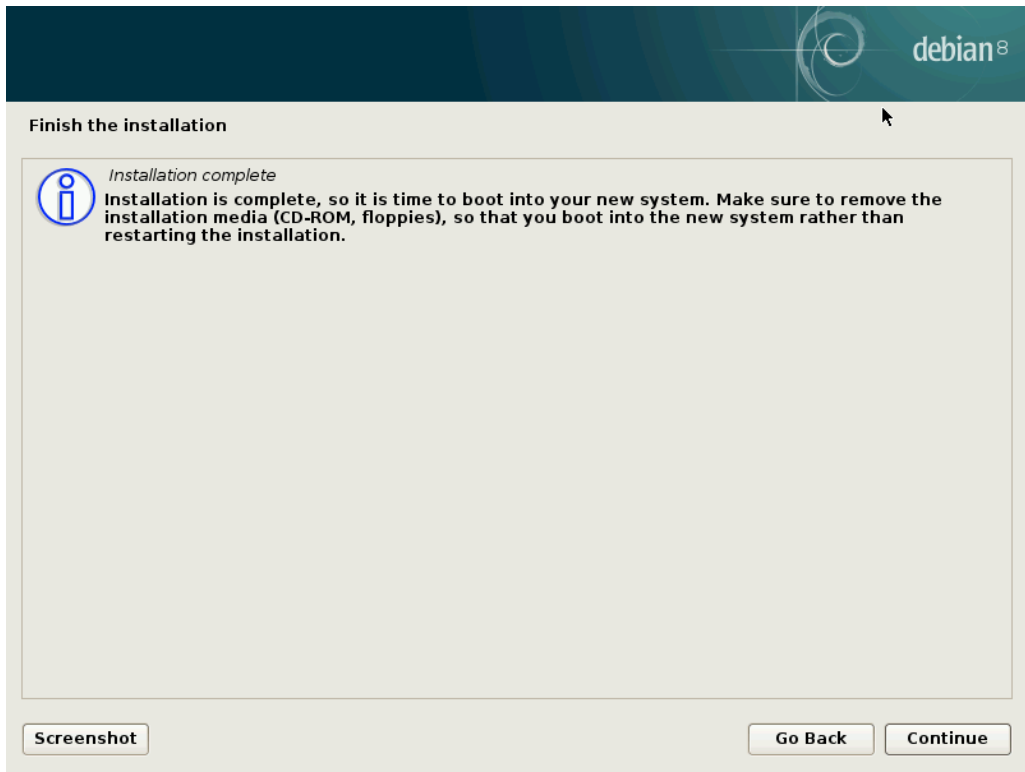

Select Debian from the GRUB menu.

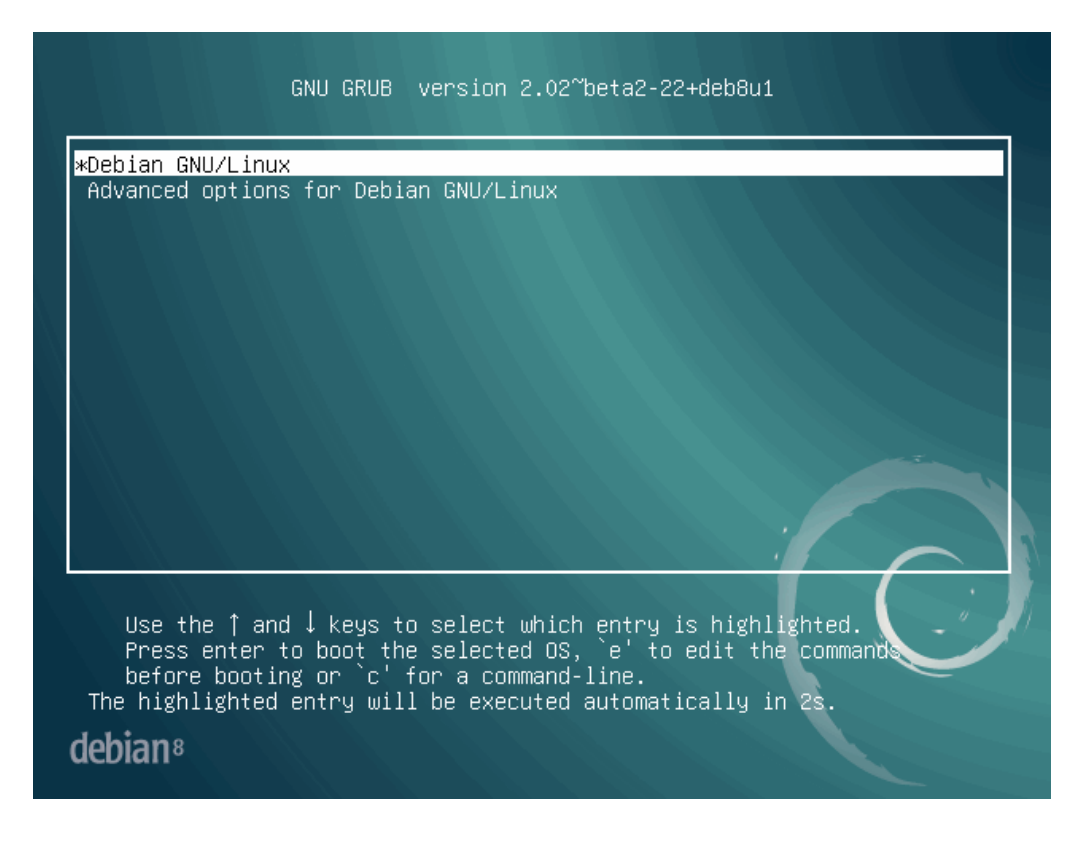

# Debian is launched.

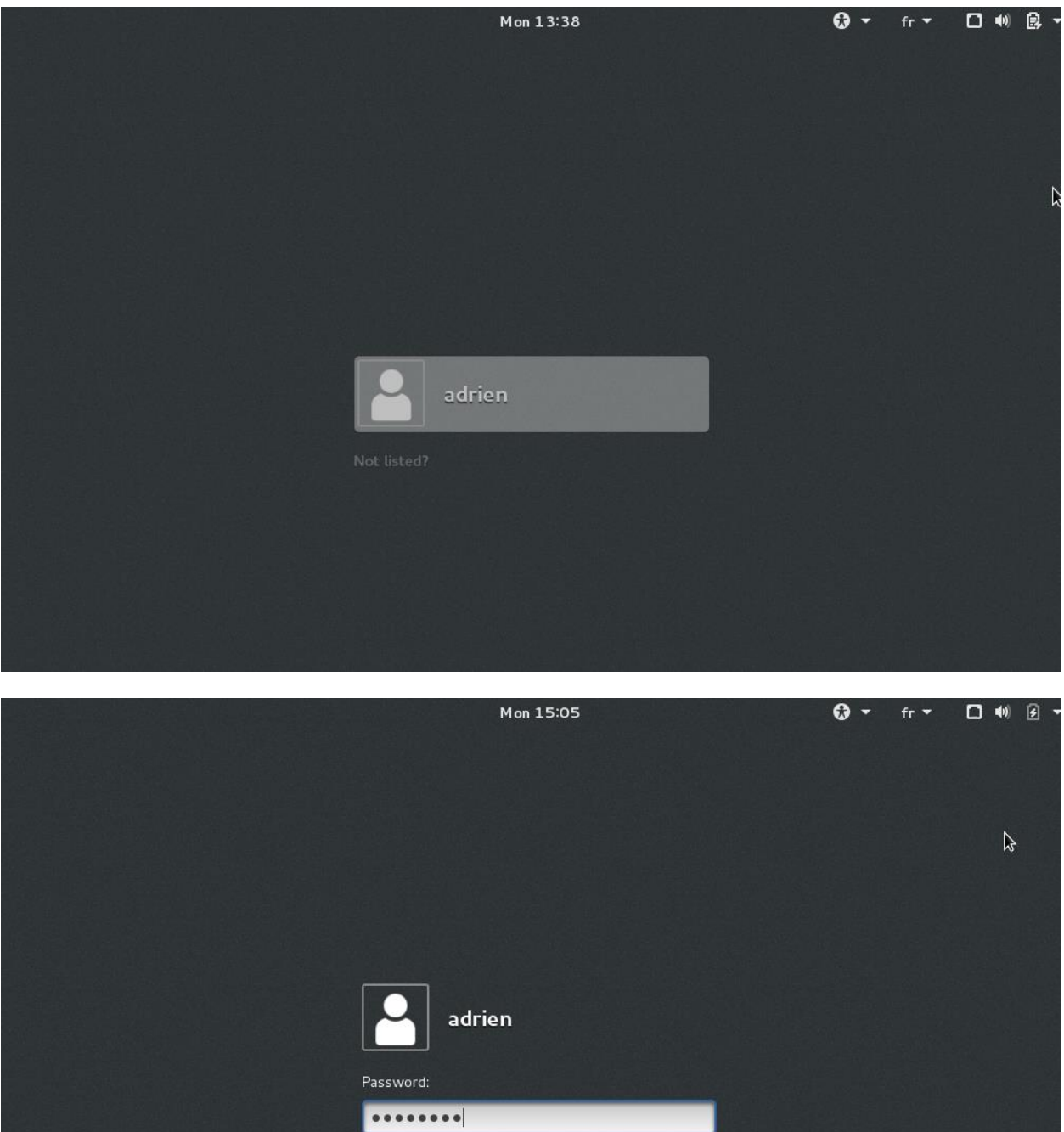

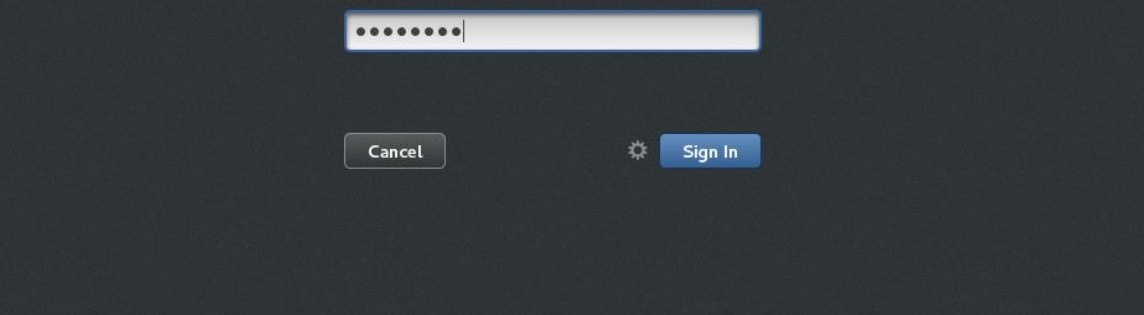

# GNOME desktop:

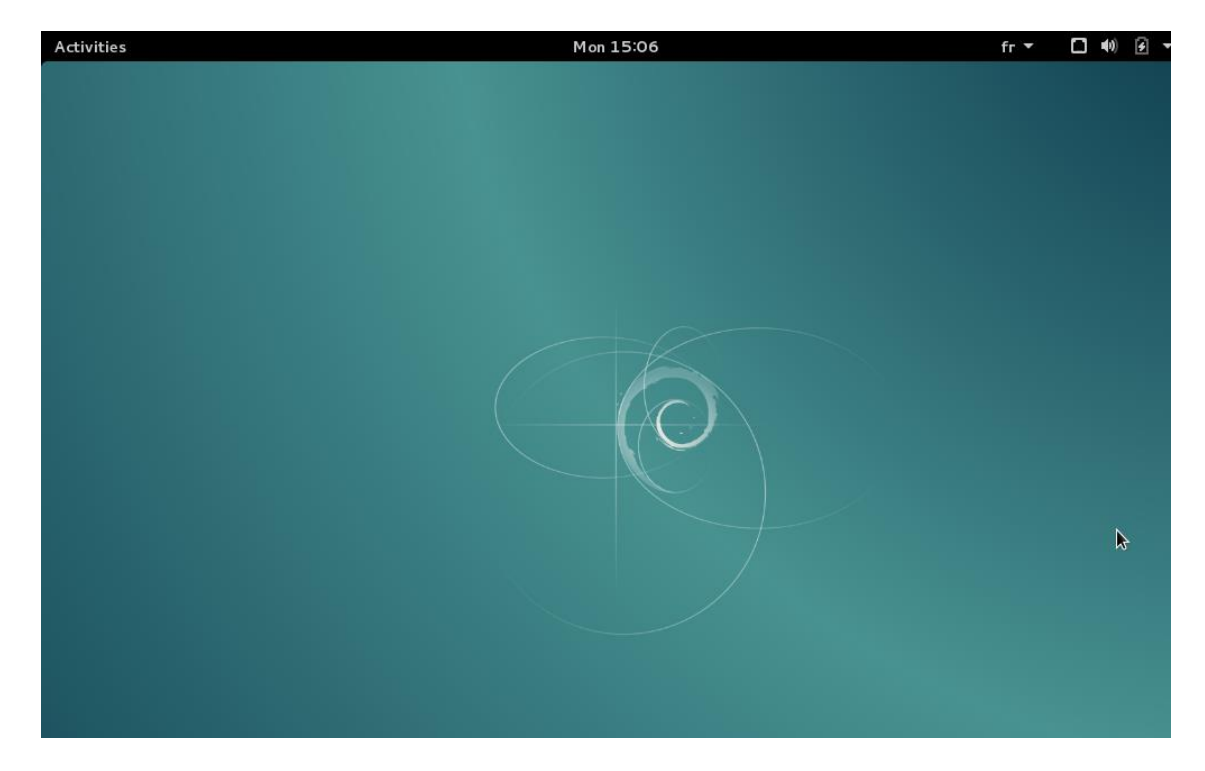

# GNOME offers a feature ("System Monitor") to view running processes:

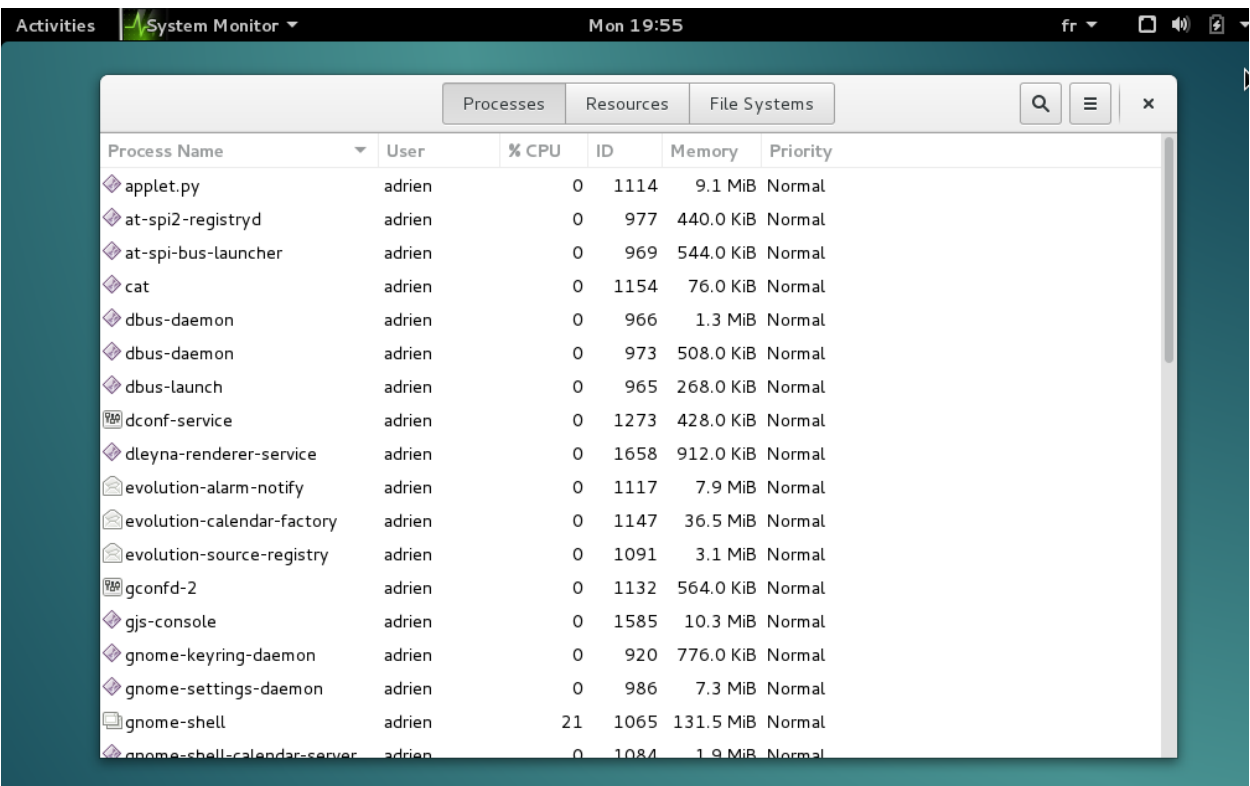

#### **b. System Configuration Details**

Debian requires very low resources in order to work properly.

If one needs an interface (GUI) such as GNOME or KDE, a minimal amount of 128 megabytes of RAM are required (512 are recommended), as well as 5 gigabytes of hard drive space.

If one does not need an elaborated desktop, the resources needed are less important: only 64 megabytes of RAM are required (256 are recommended) and 1 gigabyte of hard drive space.

However, the actual minimum memory requirements are less than the numbers listed above. On some architectures, it is possible to install Debian with as low as 20 megabytes.

For desktop usage, a Pentium 4 1Ghz is recommended.

#### **c. Process Control Management – CPU scheduling algorithms**

LO – CPU Scheduling algorithms: **program which controls / manages all processes.**

**Each OS uses one CPU scheduling algorithm.**

#### **i. First-come, first-served**

The FCFS is one of the CPU scheduling algorithms. This algorithm executes the processes in sequential orders. This algorithm is not efficient, because it produces high rate of average waiting time. In this algorithm, the process in two front positions in the ready queue is executed first while two process in the last position in the ready queue is invited for execution at the end.

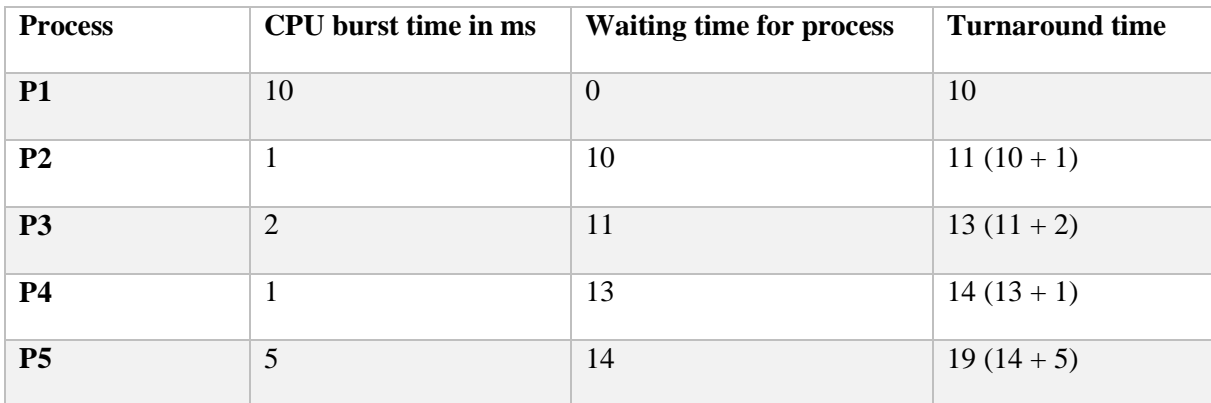

Average waiting time for the processes P1, P2, P3, P4, P5 =  $0+10+11+13+14 = 48/5 = 9.6$  ms

Turnaround time  $=$  waiting time  $+$  CPU burst time

Average turnaround time for the processes P1, P2, P3, P4, P5 =  $10+11+13+14+19 = 67/5 = 13.4$  ms

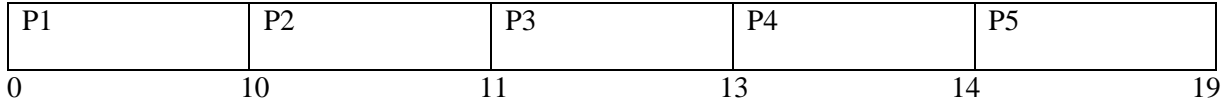

Front Last, ready queue Last, ready queue

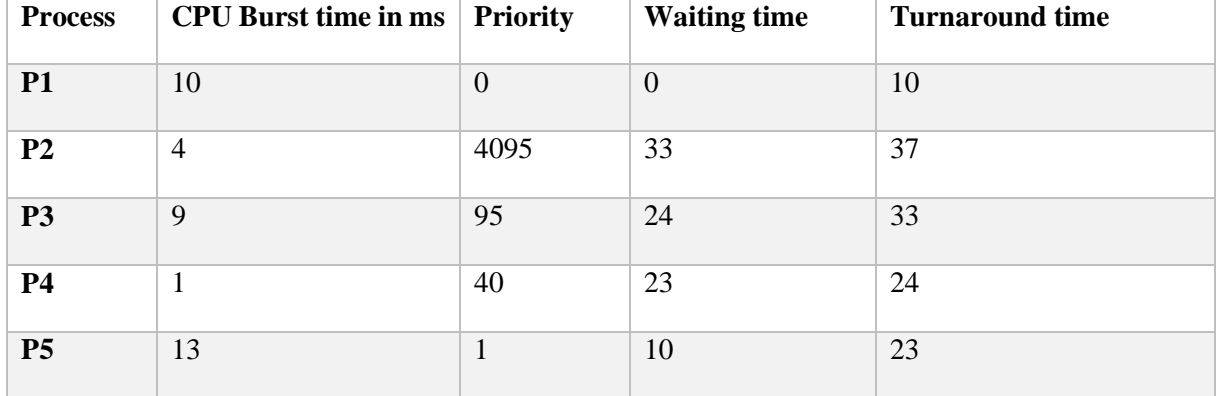

#### **ii. Priority**

Average waiting time for the processes P1, P2, P3, P4, P5 =  $0+33+24+23+10 = 90/5 = 18$  ms Average turnaround time for the processes P1, P2, P3, P4, P5 =  $10+37+33+24+23 = 127/5 = 25.4$  ms Note: low number represent high-priority

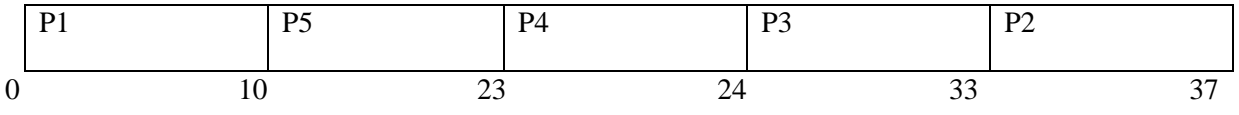

High priority Low priority Low priority

Priority CPU scheduling algorithm: one of the CPU scheduling algorithm. In this algorithm, each process enters into the ready queue an integer number called "priority number". In some situations, low priority number (0) will be given "high respect" while in some situations the high priority number will be given "high respect".

The high priority process will be executed first while the low priority process will be executed at the end.

Weakness: this algorithm caver a problem called "starvation". Low priority process may not be getting a chance to enter into the CPU. The low priority process may be ignored by the CPU. This problem is called "saturation".

Solution to solve the starvation: aging technique – it is a simple technique, which either increments or decrements the priority number of the low priority process by 1.

For example:

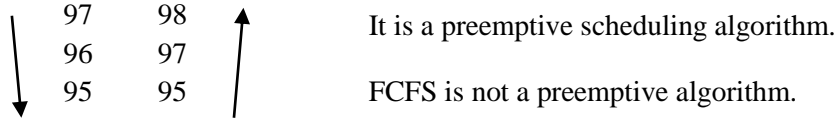

## **iii. Round robin**

Time slice = 2ms.

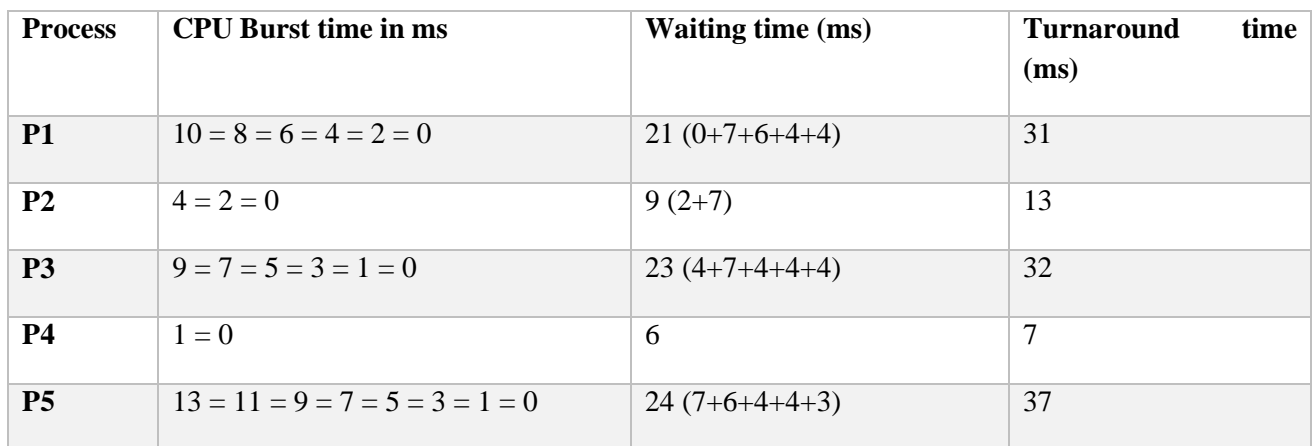

Average waiting time: 24ms

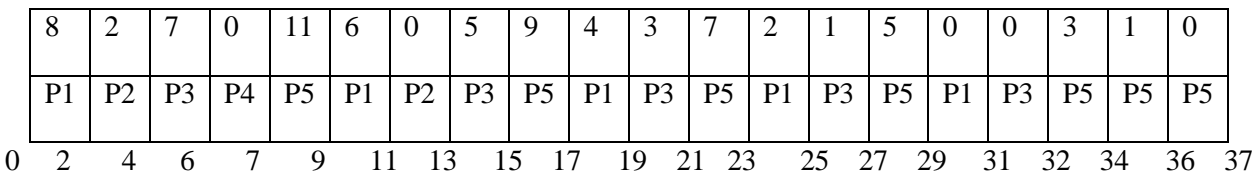

The round robin is an efficient CPU algorithm. This algorithm does not cause the "starvation" problem. It is a preemptive CPU scheduling algorithm. This algorithm gives equal respect to each process. This algorithm handles all processes equally. It produces a small amount of average waiting time. The timeslice or time quantum concept is used in this algorithm.

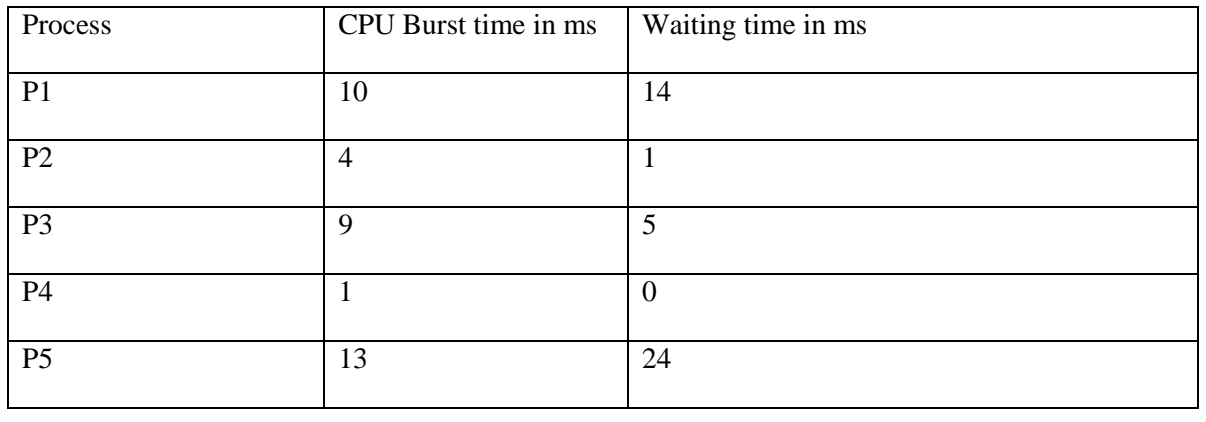

#### **iv. Shortest job first**

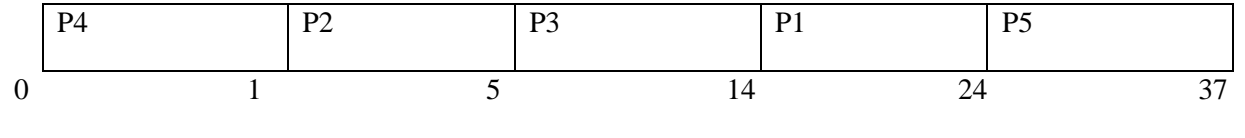

Low CPU burst time High

Average waiting time:  $44/5 = 8.8$ ms

Average turnaround time:  $81/5 = 16.2 \text{ms}$ 

Every CPU scheduling algorithm has its own weakness and strengths. The shortest job first is one of the simplest CPU scheduling algorithms. In this algorithm, the CPU first executes the process which requires a least CPU's valuable (burst) time. The CPU executes the process which requires a huge amount of time at the end. This algorithm also causes "starvation" among the processes which require a huge amount of CPU time (CPU burst time).

The process, which require a huge CPU's time, may be ignored or may not be getting a change to enter into the CPU.

Solution to resolve the starvation problem: aging technique.

## **v. Completely Fair Scheduler**

Debian does not use any of the algorithms explained above. Instead, it uses the Completely Fair Scheduler (CFS). It aims to maximize overall CPU utilization while also maximizing interactive performance. It is an improvement of Fair-share scheduling which strategy is to strategy is to recursively apply the round-robin scheduling algorithm at each level of abstraction (processes, users, groups, etc.).

To sum up, it is similar to the round-robin algorithm as it tries to give each processes equal chances to complete.

# **3. Memory Management – Memory allocation algorithms**

# **a. Introduction to the Memory management**

Having the following processes in the waiting list, let's see how they fill RAM.

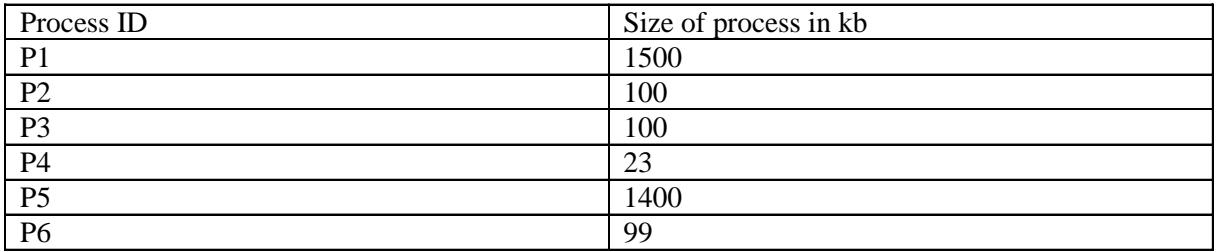

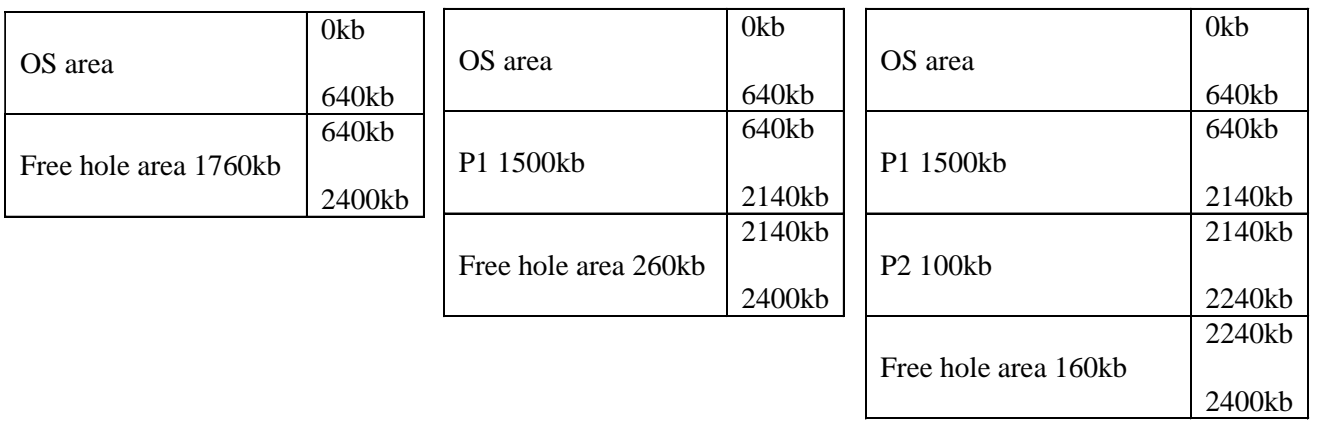

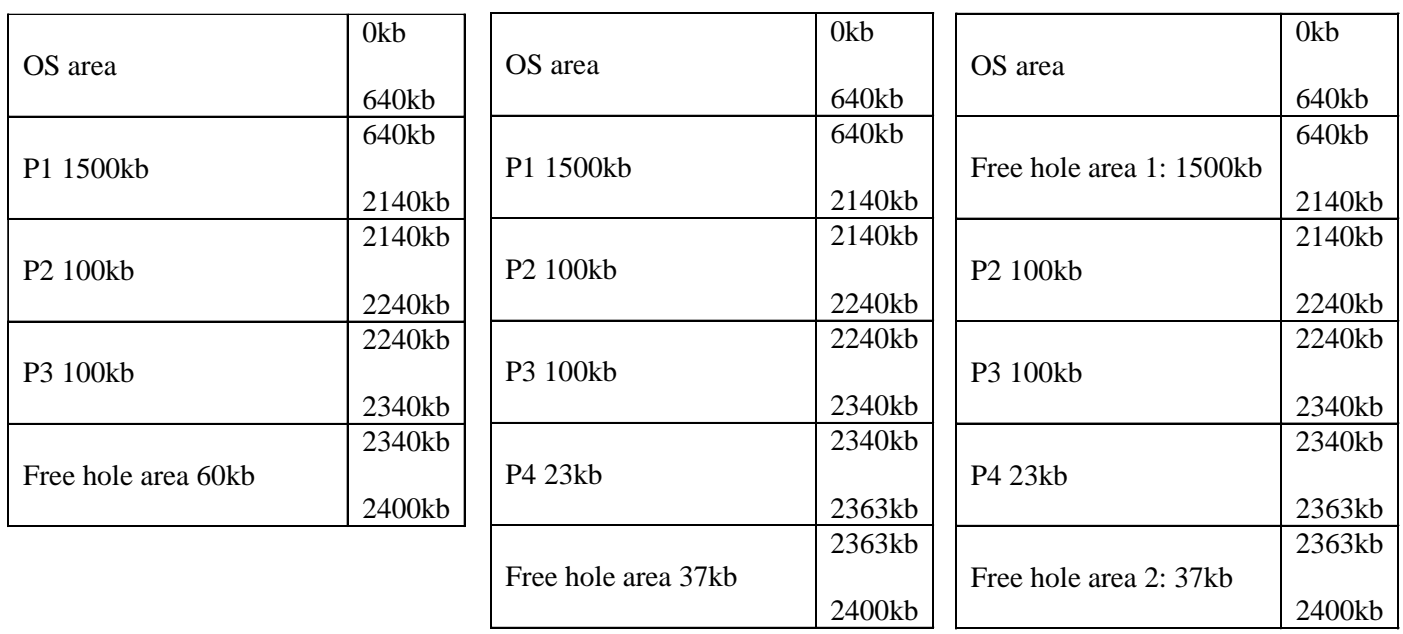

Swap out P1 to accomodate P5

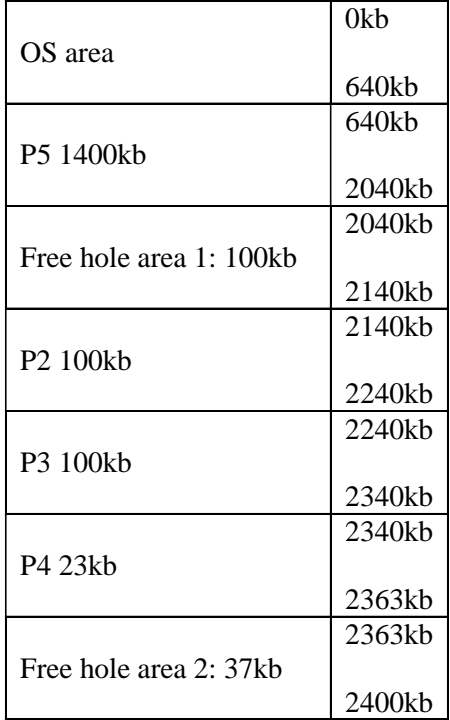

Swap-in P5 to the first hole area

Swap in: moving process from backing store  $(BS = HD)$  to RAM

Swap out: transferring unwanted process from the RAM to BS

Swapper: it is the process created at system startup time, which is also the first process created by the system. It is referred as the 'idle task' and ensures that at least one process is in the process scheduling queue.

Frame: the user area of the RAM, subdivided into logical equal sized partitions, called "frames". Each frame can hold only one age at a time.

Page: each bug process is subdivided into smaller processes called "pages"

Pager: it is a software component. It is a part of an operating system. It handles pages while the swapper handles processes.

# **b. Internal fragmentation, External Fragmentation and Compaction techniques**

Fixed memory partition/allocation causes a special problem called "internal fragmentation". It means that the free hole areas found here and there inside the RAM cannot be merged or cannot be reused because it has already been inefficiently assigned to a process. In other terms, the free hole areas are not contiguous.

The dynamic allocation/partition causes a special problem called "external fragmentation". It happens in some situations, where the free hole areas found inside RAM cannot be reused even though the sum of the size of all free hole areas is superior or equal to the size of a needy process.

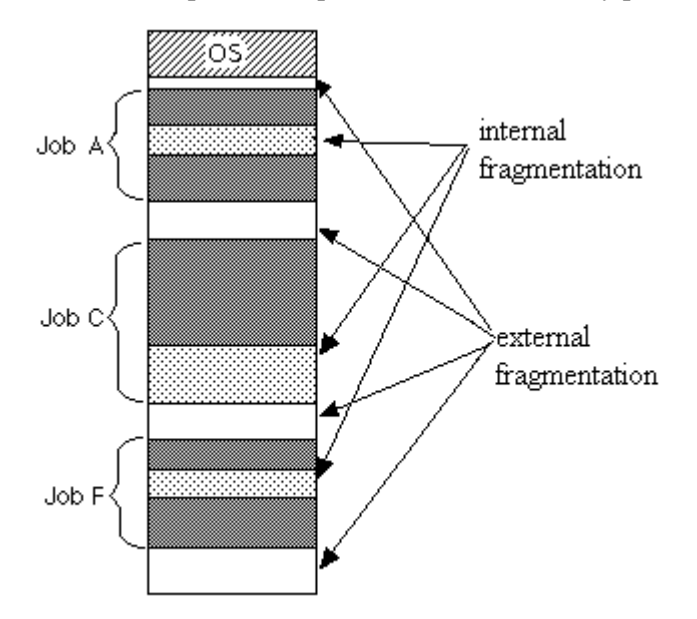

#### *Source: http://stackoverflow.com/questions/1200694/internal-and-external-fragmentation*

This diagram shows the difference between internal fragmentation that happens inside a process and external fragmentation that happens between processes.

This implies that the free hole areas not found at one location inside the RAM. They are found at various locations inside the RAM.

For example, the sum of the size of the free hole areas 1 and 2 is 38kb. The size of the needy process P7 is 38kb. But the RAM is unable to accommodate the P7 unless the free hole areas are merged together, which is explained in the following diagrams.

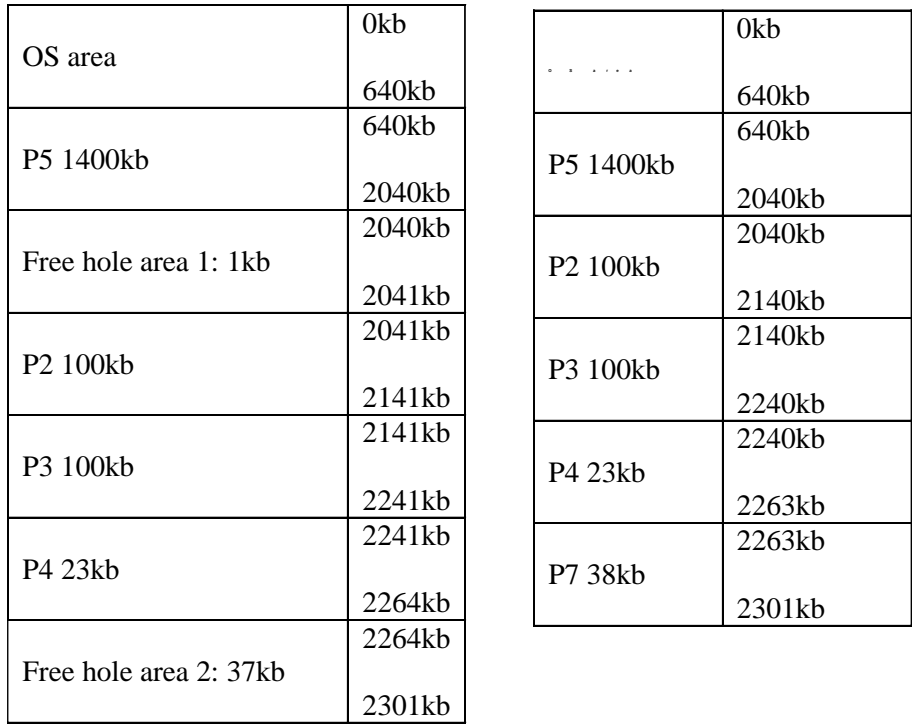

 $37+1 = 38kb$  free compacted

Compaction technique: it merges all the free hole areas together in order to make a big free hole area so that the big merged area free hole can be reused to accommodate any needy process.

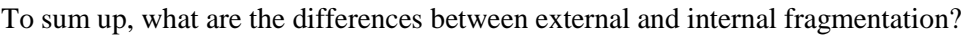

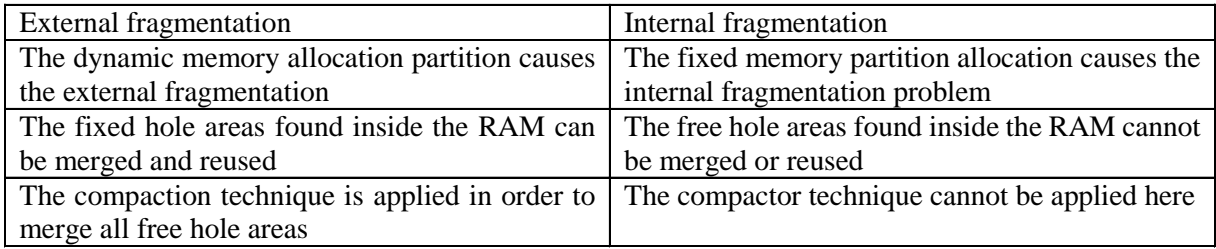

#### **c. Page replacement algorithms**

Page replacement algorithms are responsible for the decision to swap out memory pages when a new page of memory has to be allocated. They decide which memory page should be swapped out.

Each operating systems requires it in order to maintain its stability and avoid having a large number of page faults, which happen when there is no free page available to satisfy the allocation. It is crucial because it minimizes total time waiting for memory.

For example, we will compare the two algorithms FIFO and LRU with the same sequence of processes: 0,4,1,4,2,4,3,4,2,4,0,4,1,4,2,4,3,4.

The FIFO (First In, First Out) is one of the simplest replacement algorithms. In this algorithm, the page who first entered into the RAM, is chosen for page-out. This algorithm causes a high rate of page faults. The entire frames are searched for in order to find a page, to be page-out.

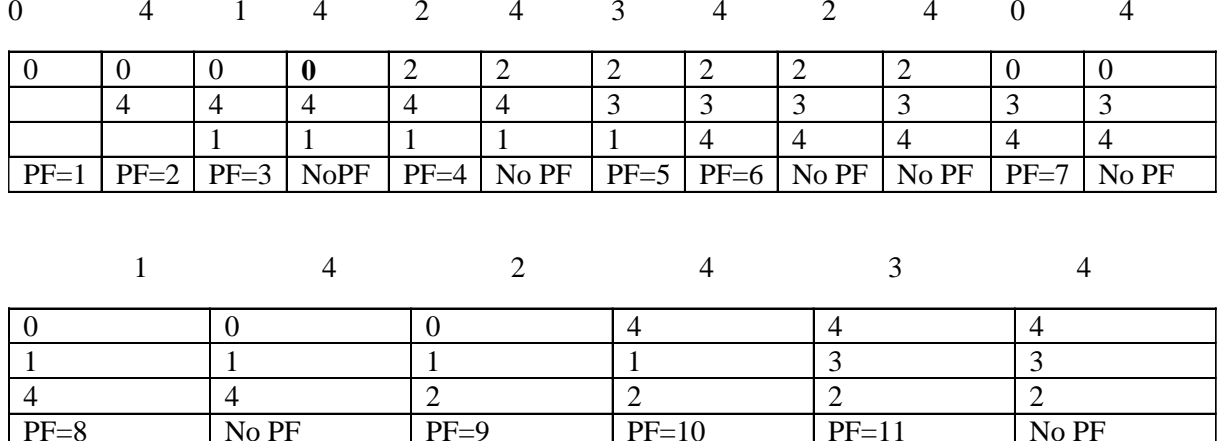

Number of page fault that would occur/happen = 11

LRU (Least Recently Used) is one of the efficient page replacement algorithms. This provides better performance. For this algorithm causes a minimum number of page fault events. This algorithm always looks for the page which has not been referred (or used) for a longest period of time, in order to pageout.

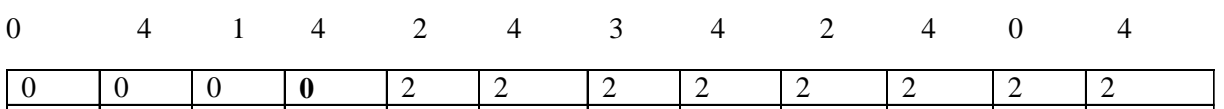

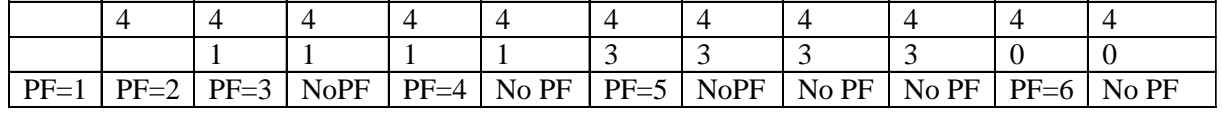

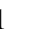

1 4 2 4 3 4

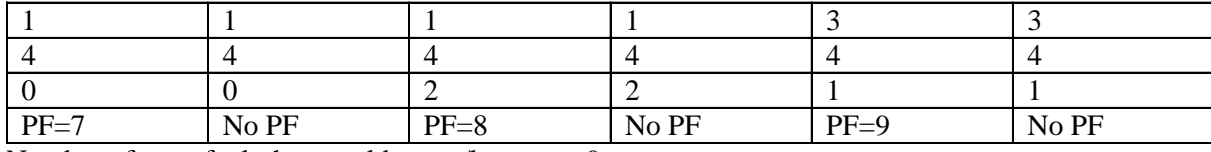

Number of page fault that would occur/happen  $= 9$ 

34 Debian has a Linux kernel which claims to use a "Page Frame Reclaiming Algorithm", which is basically a Least Recently Used algorithm.

#### **d. Memory allocation strategies**

Below are the 3 memory allocation strategies:

- - First-fit: it starts searching operation from the first free hole area in RAM. The searching operation stops at the moment it finds the first free hole which can accommodate a needy process
- - Best-fit: it starts its searching operation from the first free hole area. The entire free holes are searched in order to find the smallest free hole area which can accommodate a needy process. It is efficient because it causes less memory wastage.
- Worst-fit: it starts its searching operation from the first free hole area in RAM. The entire free hole areas are searched in order to find the biggest free hole area which can accommodate a needy process. It stops its searching operation at the moment it finds the biggest free hole area to accommodate the needy process. No OS uses this strategy for it is a greedy strategy and it causes a huge memory wastage each time.

For example, if we have the following situation and we want to allocate 12kb, let's see how the algorithms would behave:

| OS area                | .                          | OS area                    |
|------------------------|----------------------------|----------------------------|
| Free hole area 1: 6kb  | Free hole area 1: 6kb      | Free hole area 1: 6kb      |
| Allocated memory       | Allocated memory           | Allocated memory           |
| Free hole area 2: 14kb | Free hole area 2: 14kb     | Free hole area 2: 14kb     |
| Allocated memory       | Allocated memory           | Allocated memory           |
| Allocated memory       | Allocated memory           | Allocated memory           |
| Free hole area 3: 19kh | Free hole area 3: 19kb     | New allocated memory: 12kb |
| Allocated memory       | Allocated memory           | Free hole area 3: 7kb      |
| Free hole area 4: 11kb | Free hole area 4: 11kb     |                            |
|                        |                            | Allocated memory           |
| Allocated memory       | Allocated memory           | Free hole area 4: 11kb     |
| Free hole area 5: 13kb | New allocated memory: 12kb | Allocated memory           |

Best fit

Worst fit

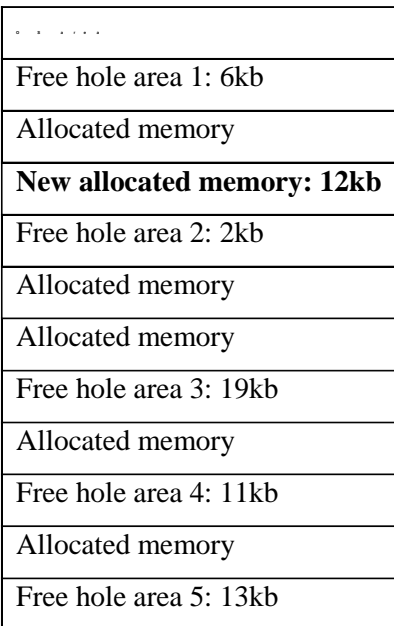

First fit

Belady, an OS expert, found that the number of page-fault events reduced when the number of frames increased. But the OS expert failed to demo that this happens in all page-replacement algorithms.

Debian uses an optimistic memory allocation strategy, meaning that even though the system returns a non-null object when using the instruction malloc, there is no guarantee that the memory is actually available. It means that the memory allocation procedure will always succeed.

However, memory is not actually committed to the requesting process until it is really used by the process. If the memory is already full, one or more processes will be killed.

## **4. Secondary-Storage Management – Disk Scheduling algorithms**

The queue is: 53, 98, 183, 37, 122, 14, 124, 65, 67.

The head is initially at 53, the head is at 0 and the tail at 199.

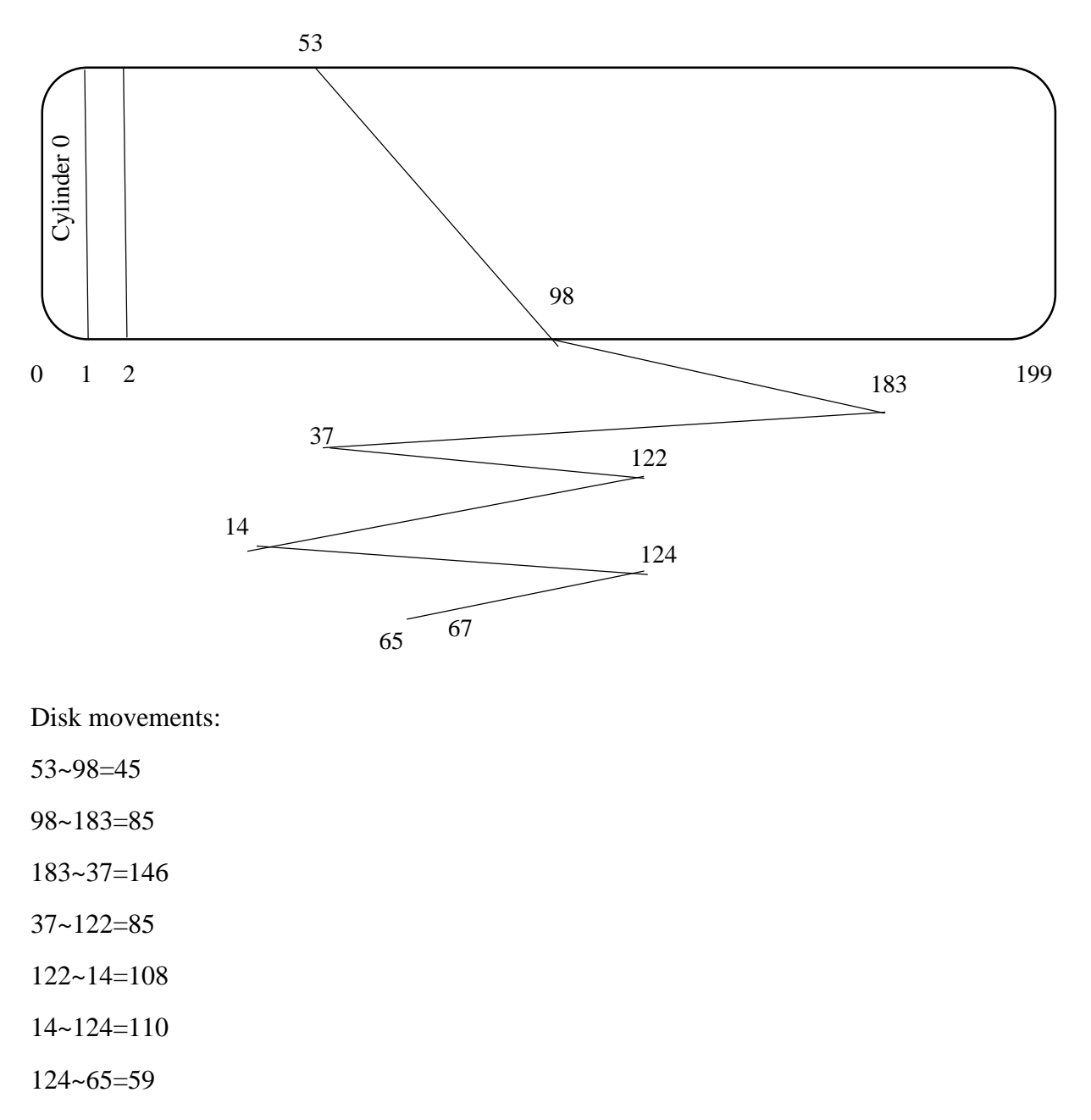

#### **a. First-come, first-served**

65~67=2

 $\Rightarrow$  640 cylinders (total number of disk movements occurred)

 $\Rightarrow$  7 swings

First-come, first-served is one of the simplest disk scheduling algorithms. All read/write requests are served by the read/write head. No request is suffering from the "starvation" problem. The read/write head gives service to each request in sequential order. This algorithm causes a high rate of swings.

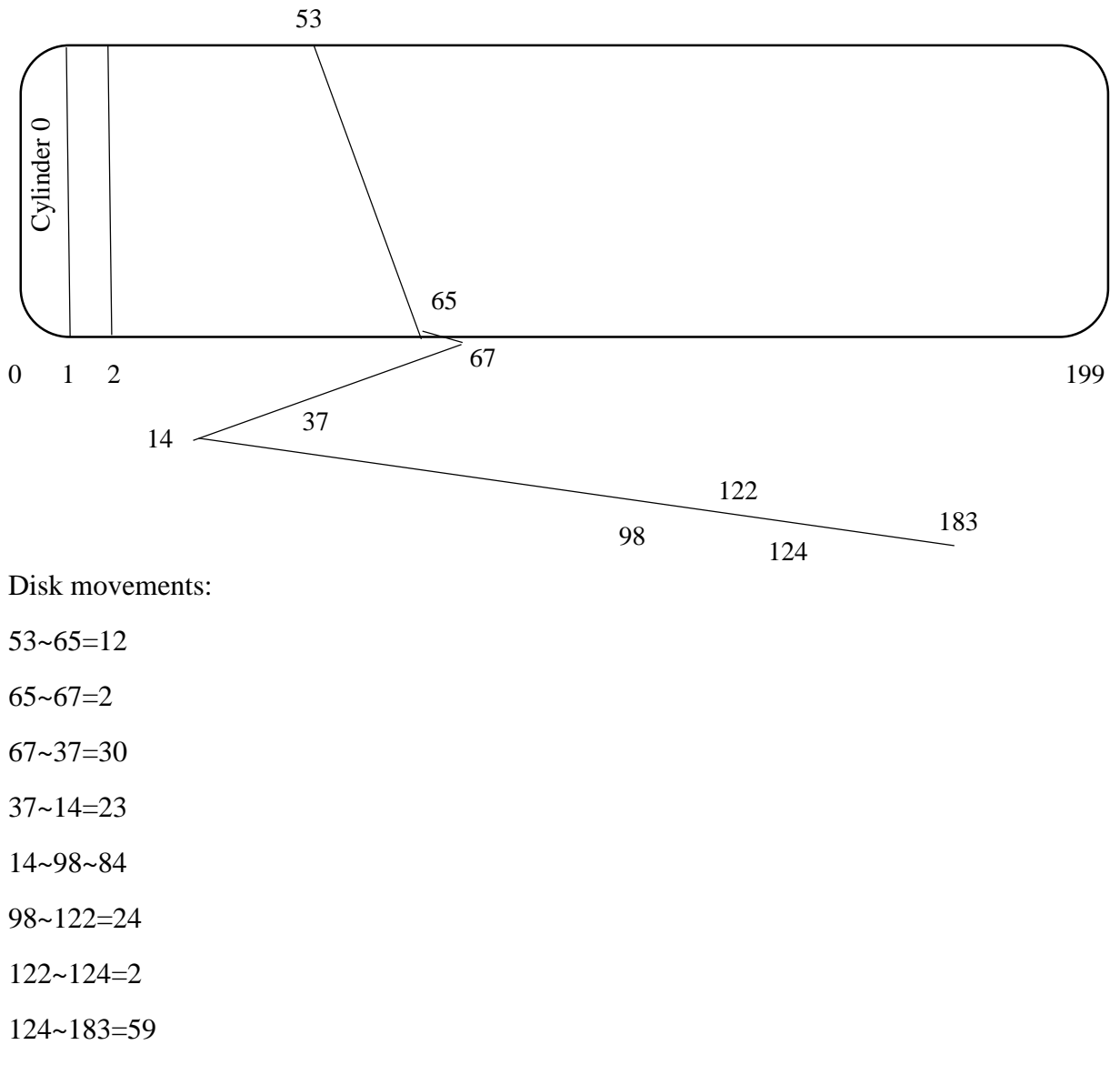

#### **b. Shortest Seek Time First**

 $\Rightarrow$  238 cylinders

Shortest Seek Time First provides better performance than FCFS. The read/write head moves to the request, which is the nearest to its current position. The read/write head gives service to all the request found in the queue. It causes a low number of swings.

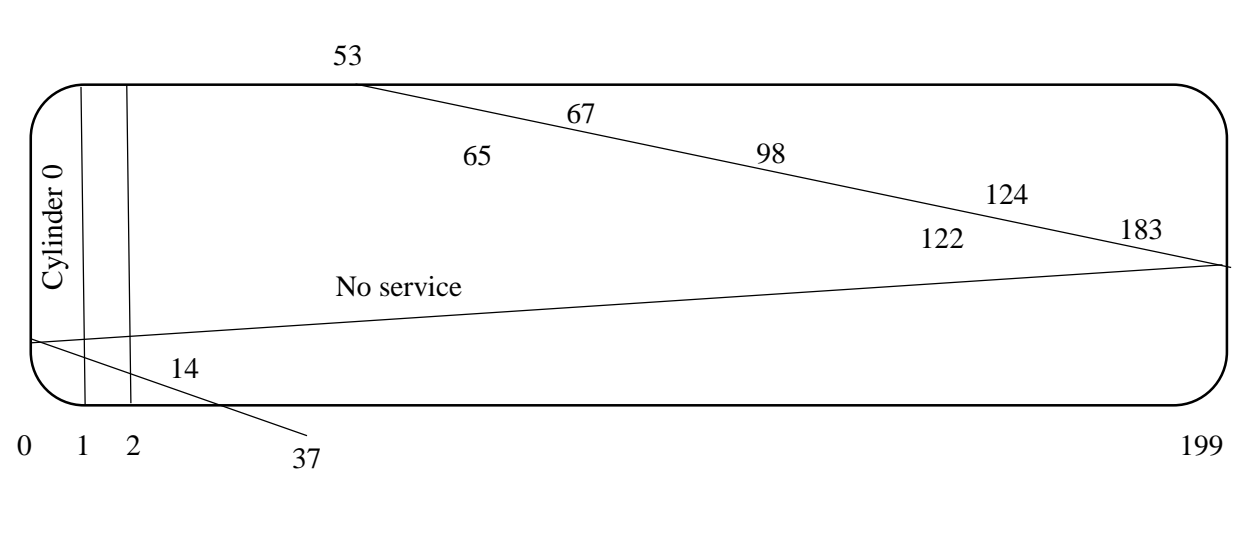

# **c. C-Scan**

Disk movements:

53~65=12 65~67=2

67~98=31

98~122=24

122~124=2

124~183=59

183~199=16

 $0 - 14 = 14$ 

14~37=23

 $\Rightarrow$  183 cylinders

C-Scan disk scheduling algorithm is one of the efficient disk scheduling algorithms. It provides better performance than the FCFS and the SSTF disk scheduling algorithm. It treats the HD as a circular disk. The read/write head always travels from one end  $(0<sup>th</sup>$  cylinder) to other end (the last cylinder). The algorithm is really an efficient algorithm because it causes a low number cylinder movements and low number of swings. The read/write head gives service to the requests found on its way to the 199<sup>th</sup> cylinder. Whilst, the read write does not give service to the requests found on its way to  $0<sup>th</sup>$  cylinder.

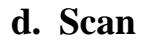

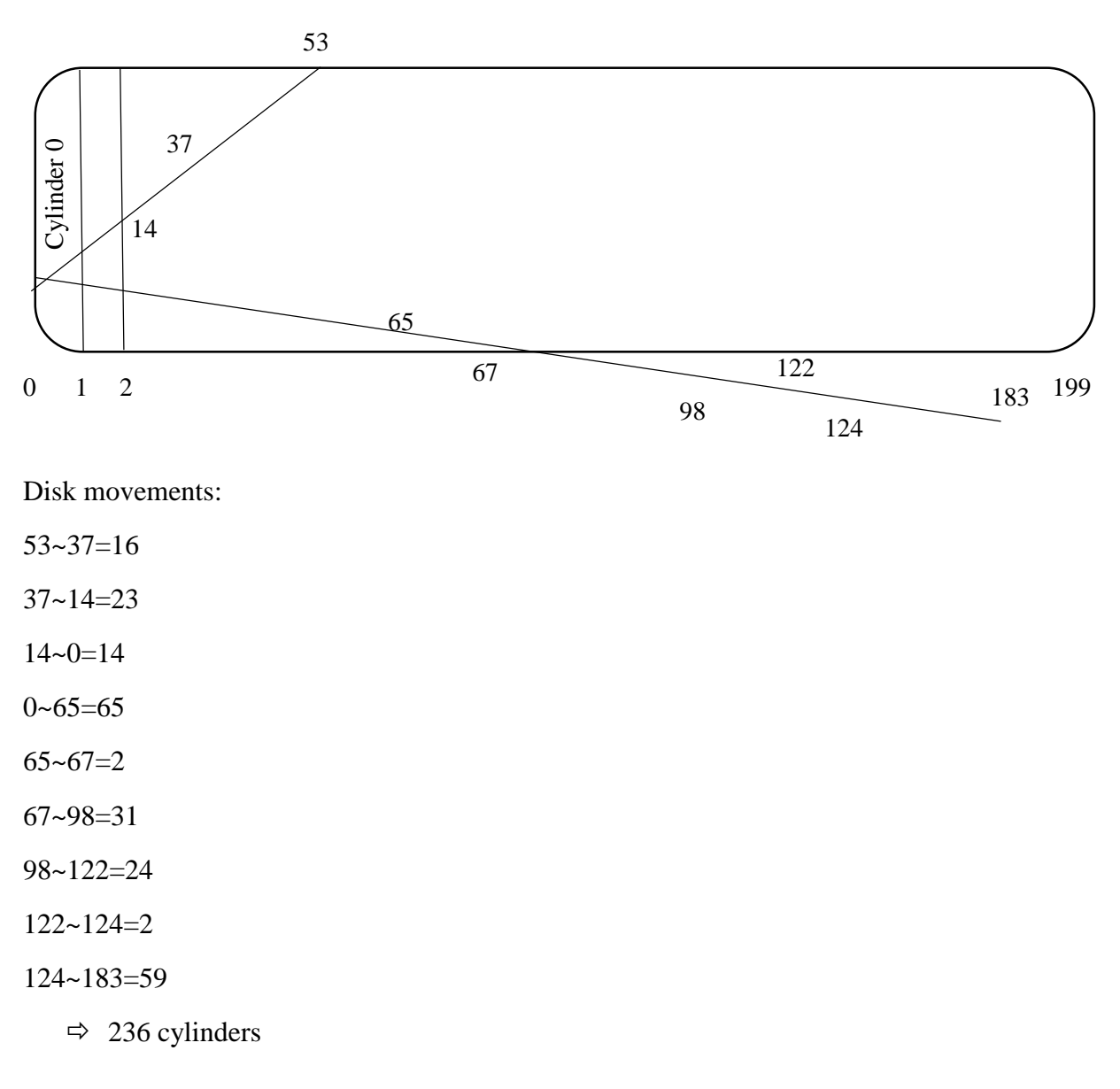

This disk scheduling algorithm provides better performances than the FCFS and SSTF. Nevertheless, it is not an efficient disk scheduler algorithm. It behaves like an elevator. The read/write head travels from one of the disk  $(0<sup>th</sup>$  cylinder) to other end of the disk (last cylinder). The read/write head gives service to the requests found on its way to the  $0<sup>th</sup>$  cylinder to the last cylinder. When the read/write head travels towards the  $0<sup>th</sup>$  cylinder, it travels up to the  $0<sup>th</sup>$  cylinder. When the read/write head travels towards the last cylinder (end of disk) it travels up to the last cylinder.

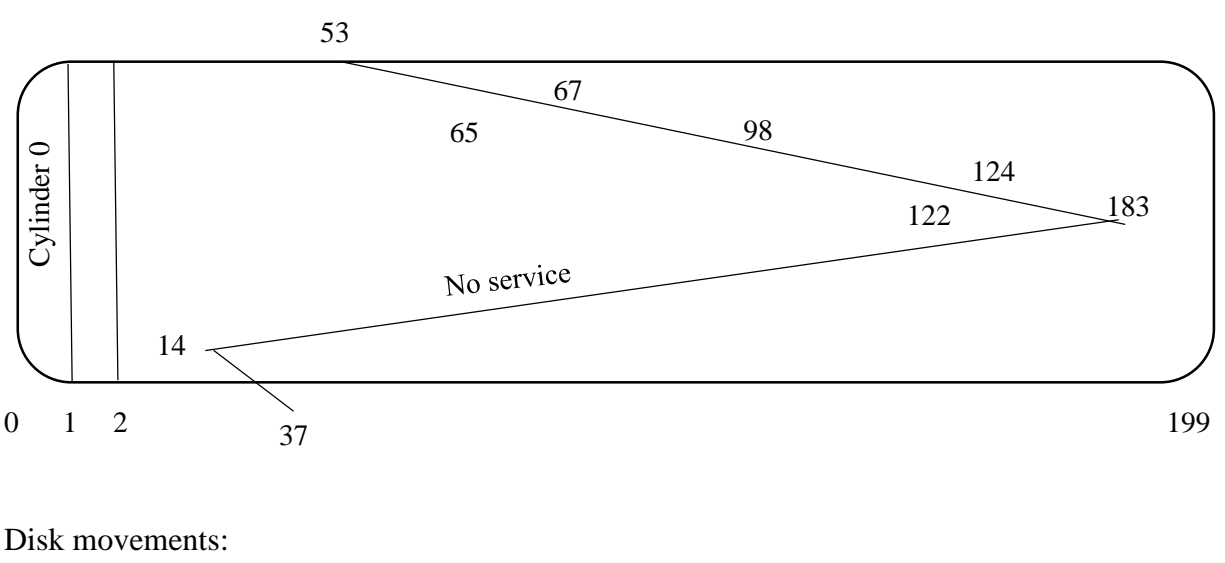

# **e. C-Look**

53~65=12

65~67=2

67~98=31

98~122=24

122~124=2

124~183=59

14~37=23

 $\Rightarrow$  153 cylinders

It is one of the efficient disk scheduling algorithm. It provides the best performance among the disk scheduling algorithms (FCFS, SSTF, C-scan, Scan) like (C-scan, Scan) the write/write head travels from one end of the disk to other end of the disk. But, when the read/write head travels towards the last cylinder (end of disk), it gives service to the last request found on its way. The read/write head does not travel up to the last cylinder (199<sup>th</sup>). It stops at the last request on its way to the end of disk, changes its direction and travels towards the beginning of the disk.

# **f. Linux Disk Scheduling algorithms**

Since Debian uses a Linux kernel, it offers three different disk scheduling algorithms.

- Noop, which is a simple disk scheduling algorithm, using the first in, first out principle to insert all requests in a queue. It implements requests merging.
- Deadline scheduler, which guarantees (or at least tries to) a start time for each request
- Completely fair queuing is the default disk scheduling algorithm. It tries to provide a fair share of disk service for each process.

The Anticipatory scheduling algorithm has been removed from Linux kernel since version 2.6.33.

root@debian:/home/adrien# cat /sys/block/sda/queue/scheduler noop deadline [cfq]

*The cfq is the default disk scheduling algorithm on a fresh Debian installation*

# **5. Deadlock and help a. Deadlock Management i. Deadlock cycle**

A deadlock is an unexpected situation that occurs in multi user networking environment.

R1, R2 are resources (printer, CD driver…)

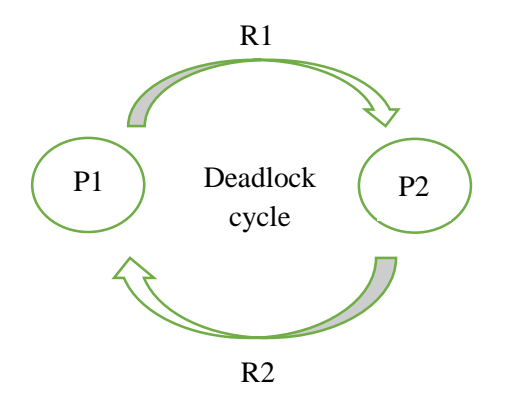

P1, P2… are running programs

R1, R2… are resources like CD drive, printer, fax…

For example, the process P1 needs the resource P1, which P2 currently uses it while the process P2 needs the resource R2 which the process P1 currently uses.

Both processes will enter into a long-waiting state that causes a deadlock.

A deadlock situation may happen if the following conditions are met simultaneously:

- Circular wait
- Hold and wait
- No preemption
- Mutual exclusion

They are known as the "Coffman condition" and are described below.

No OS is good at handling deadlocks.

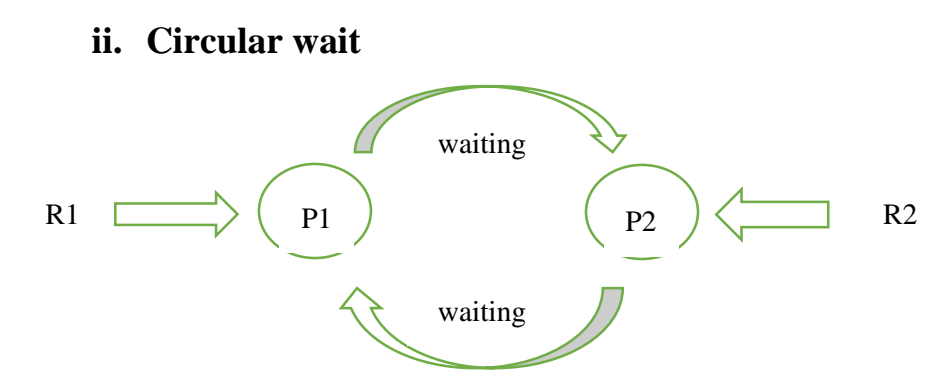

This circular wait state may occur, when there are n numbers of processes and m number of resources in a multi user networking environment. The diagram shows that the process P1 badly in need of the resources R1 being by the process P2. The process P2 badly in need of the resources R2, which is currently being the process P3. The process Pn badly in need of the resources Rn which is currently being used by the process P1.

If this long-waiting state continues, thee waiting process will cause a "circular deadlock".

#### **iii. Hold and wait**

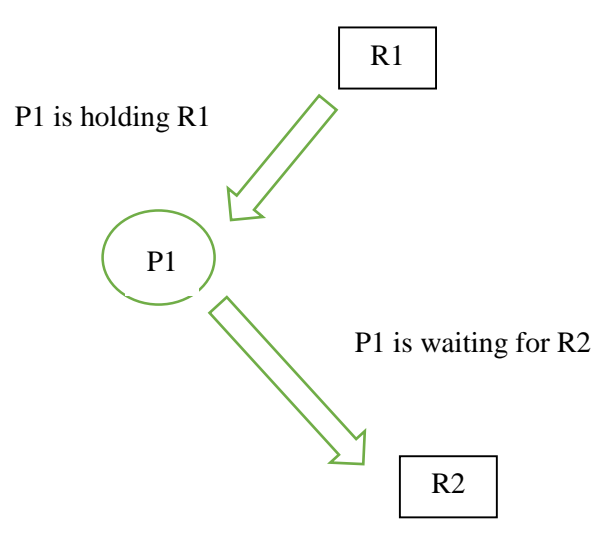

This situation may occur when a process waits to get additional resources which is currently being held by another process. The diagram shows that the process P1 is currently holding 2 resources (printer and file). Instead of using two resources, the process is waiting to get an additional resource, fax machine, which is currently being held by the process P2.

#### **iv. No preemption**

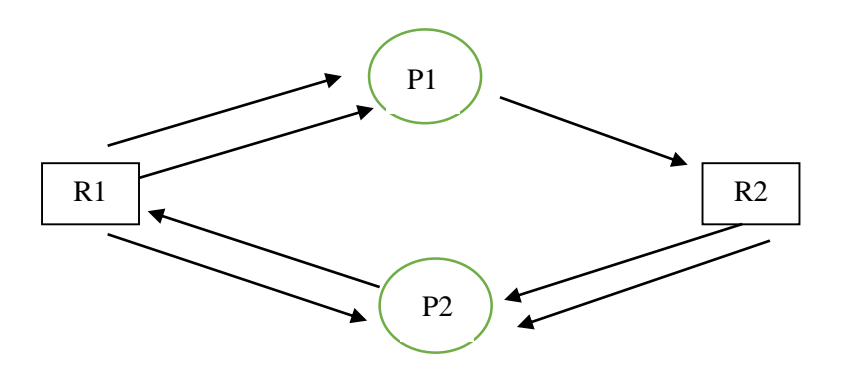

This situation/state may occur when the following situation takes place. For example, the process P1 got a privilege to hold the resources CPU for a period of time. No other processes including the CPU can force the process P1 to exit before the allocated time is expired.

The CPU scheduling algorithm FIFO behaves like this strategy.

#### **v. Mutual exclusion**

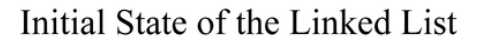

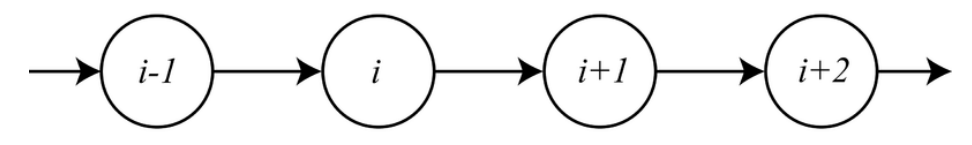

Linked List After the Removal Operations

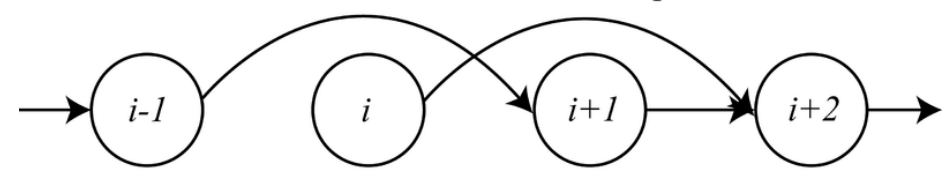

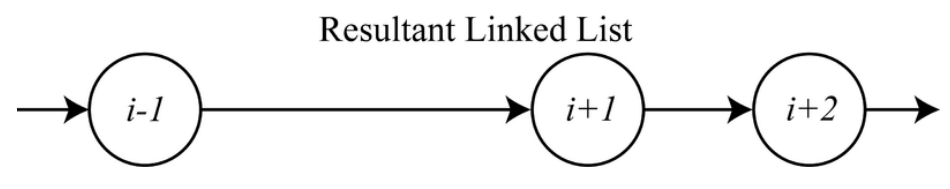

*Two nodes are removed simultaneously (i and i+1)*

*In the end, only the node i is really removed*

*Source: Wikipedia, see the References section below*

This situation may occur when a valuable resource is shared by more than one process.

For example, the printer is currently being used by the process P1. The process P1 uses the printers on "Mutual exclusion" mode. It means no other processes can use this printer until the printer is released by the process P1.

#### **vi. Deadlocks in Linux**

As all the other operating systems, Linux kernel is not good at handling deadlocks. However, if there is no deadlock prevention for user applications or threads, it does take care about its own deadlocks.

For developers, "lockdep" is a tool allowing deadlock prevention.

# **b. Help and Support**

GNOME offers a "Help" feature accessible through the desktop:

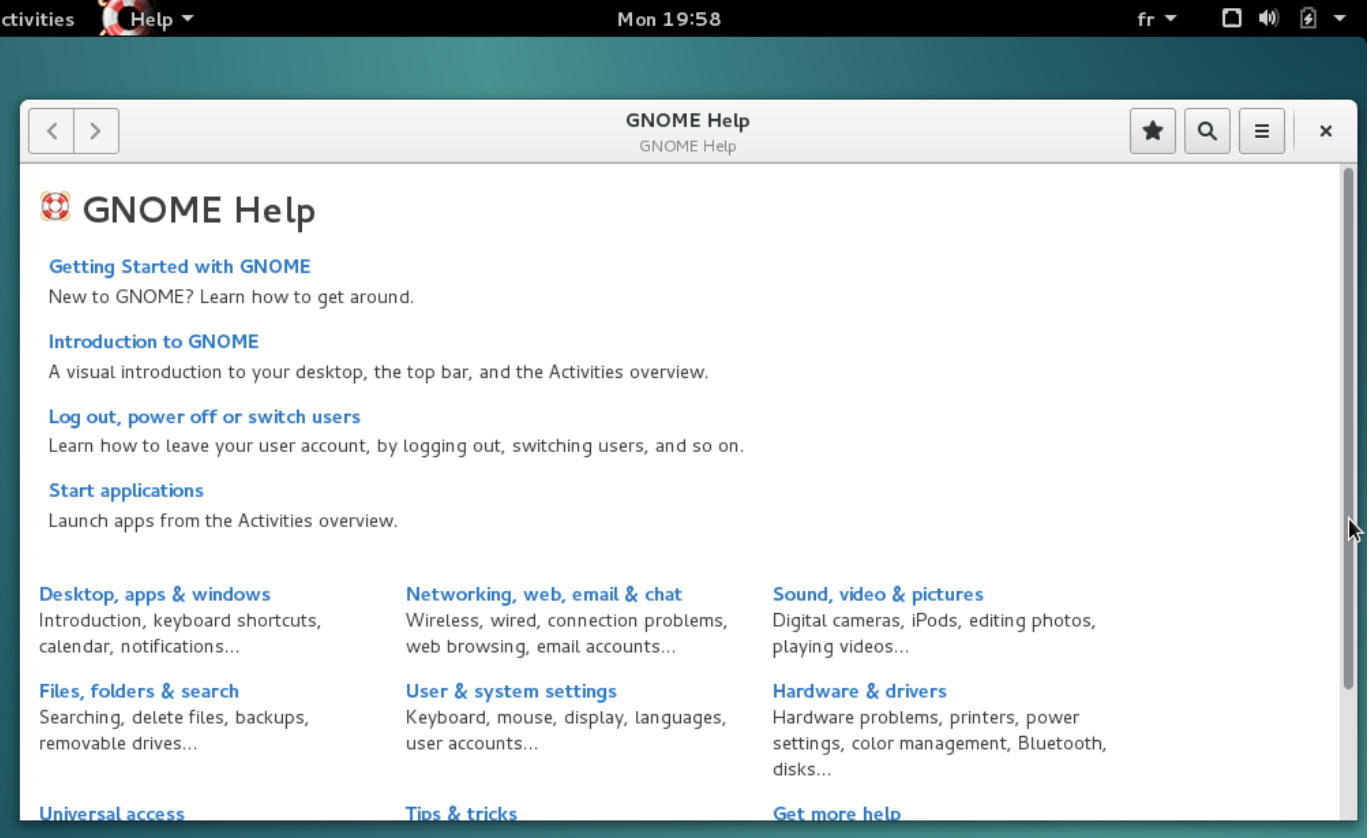

#### **6. Conclusion**

Debian is a free Linux-based operating system, free and open-source. It is very popular for its stability and its ungreediness. It is easy to install thanks to his GUI installer and his GUI desktop, GNOME.

Every operating system having a CPU scheduling algorithm, Debian uses the completely fair scheduler. It is very efficient, despite having its own weakness and strengths like every CPU scheduling algorithm. It does not cause the "starvation" problem and is a preemptive CPU scheduling algorithm.

Debian uses the compaction technique to avoid having free RAM memory being wasted. To handle page replacement, a "Page Frame Reclaiming Algorithm" is used, which is basically a Least Recently Used algorithm.

Debian uses an optimistic memory allocation strategy, it means that the memory allocation procedure will always succeed. However, if the memory is already full, one or more processes will be killed.

The Linux kernel Debian relies on offers three different disk scheduling algorithms. The completely fair scheduling is the algorithm used by default; it tries to provide a fair share of disk service for each process.

No Operating System is good at handling deadlocks, which are caused by four simultaneous conditions: circular wait, hold and wait, no preemption and mutual exclusion. Nevertheless, if it does not provide support for user's processes, Linux's kernel takes care of its own deadlocks.

Finally, the GNOME desktop offers a GUI interface where a help interface as well as a process manager are available. If need be, the terminal is available.

# **7. References**

3.4. Meeting Minimum Hardware Requirements. 2016. *3.4. Meeting Minimum Hardware Requirements*. [ONLINE] Available at: [https://www.debian.org/releases/wheezy/amd64/ch03s04.html.en.](https://www.debian.org/releases/wheezy/amd64/ch03s04.html.en) [Accessed 30 May 2016].

Wikipedia. 2016. *Completely Fair Scheduler - Wikipedia, the free encyclopedia*. [ONLINE] Available at: [https://en.wikipedia.org/wiki/Completely\\_Fair\\_Scheduler.](https://en.wikipedia.org/wiki/Completely_Fair_Scheduler) [Accessed 30 May 2016].

malloc(3) - Linux manual page. 2016. *malloc(3) - Linux manual page*. [ONLINE] Available at: [http://man7.org/linux/man-pages/man3/malloc.3.html.](http://man7.org/linux/man-pages/man3/malloc.3.html) [Accessed 30 May 2016].

c++ - Linux optimistic malloc: will new always throw when out of memory? - Stack Overflow. 2016. *c++ - Linux optimistic malloc: will new always throw when out of memory? - Stack Overflow*. [ONLINE] Available at: [http://stackoverflow.com/questions/1655650/linux-optimistic](http://stackoverflow.com/questions/1655650/linux-optimistic-malloc-will-new-always-throw-when-out-of-memory)[malloc-will-new-always-throw-when-out-of-memory.](http://stackoverflow.com/questions/1655650/linux-optimistic-malloc-will-new-always-throw-when-out-of-memory) [Accessed 30 May 2016].

Wikipedia. 2016. *CFQ - Wikipedia, the free encyclopedia*. [ONLINE] Available at: [https://en.wikipedia.org/wiki/CFQ.](https://en.wikipedia.org/wiki/CFQ) [Accessed 30 May 2016].

Linux Change The I/O Scheduler For A Hard Disk. 2016. *Linux Change The I/O Scheduler For A Hard Disk*. [ONLINE] Available at: [http://www.cyberciti.biz/faq/linux-change-io-scheduler-for](http://www.cyberciti.biz/faq/linux-change-io-scheduler-for-harddisk/)[harddisk/.](http://www.cyberciti.biz/faq/linux-change-io-scheduler-for-harddisk/) [Accessed 30 May 2016].

Wikipedia. 2016. *Mutual exclusion - Wikipedia, the free encyclopedia*. [ONLINE] Available at: [https://en.wikipedia.org/wiki/Mutual\\_exclusion.](https://en.wikipedia.org/wiki/Mutual_exclusion) [Accessed 30 May 2016].

Columbia University. 2010. *Deadlock Avoidance*. [ONLINE] Available at: [https://www.cs.columbia.edu/~smb/classes/s06-4118/l10.pdf.](https://www.cs.columbia.edu/~smb/classes/s06-4118/l10.pdf) [Accessed 30 May 2016].

concurrency - how does the linux kernel avoid deadlocks? - Stack Overflow. 2016. *concurrency how does the linux kernel avoid deadlocks? - Stack Overflow*. [ONLINE] Available at: [http://stackoverflow.com/questions/22170943/how-does-the-linux-kernel-avoid-deadlocks.](http://stackoverflow.com/questions/22170943/how-does-the-linux-kernel-avoid-deadlocks) [Accessed 30 May 2016].

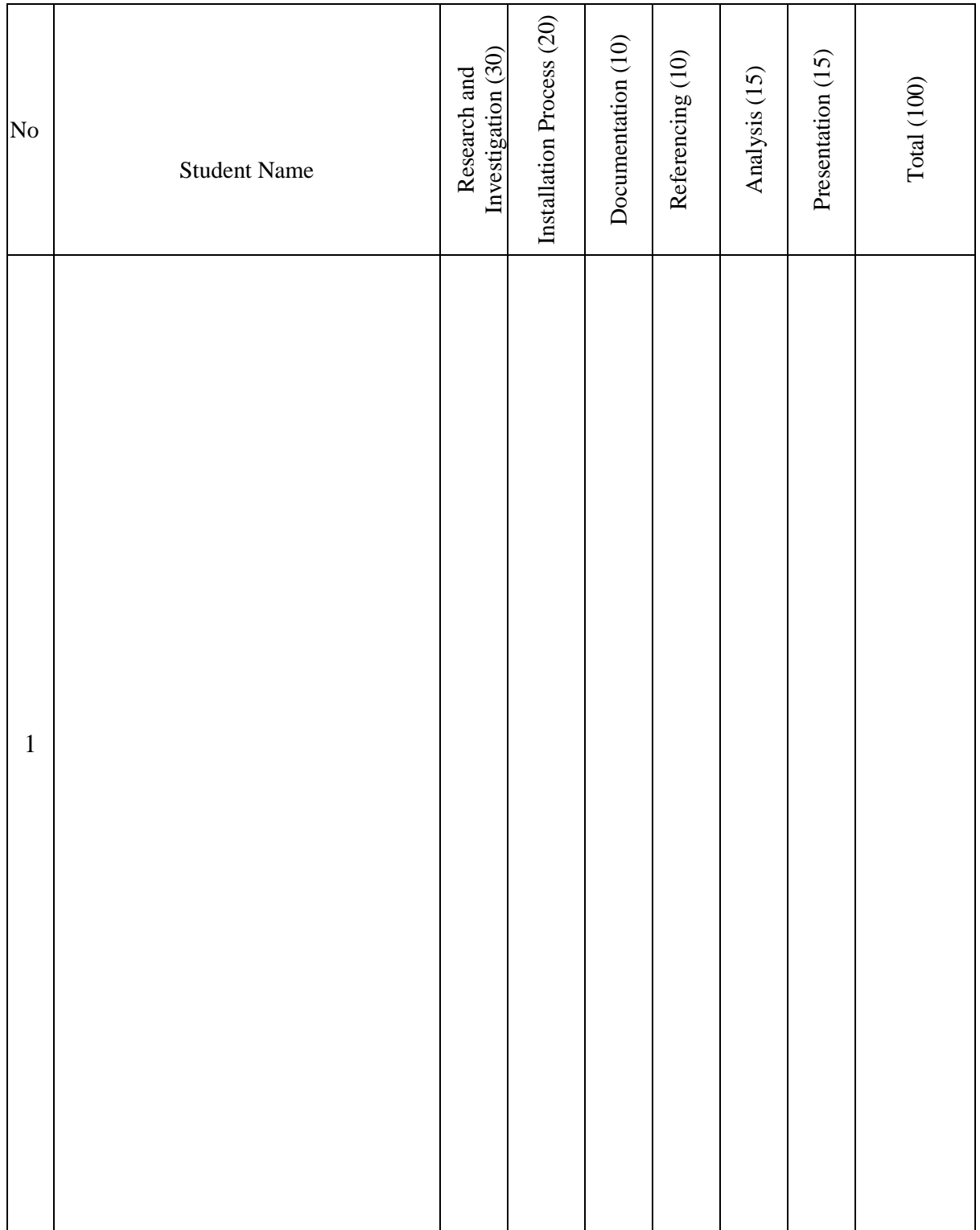